(Bitte Einstellung "Ansicht = Eine Seite" und Bildschirm seitenweise nach unten scrollen)

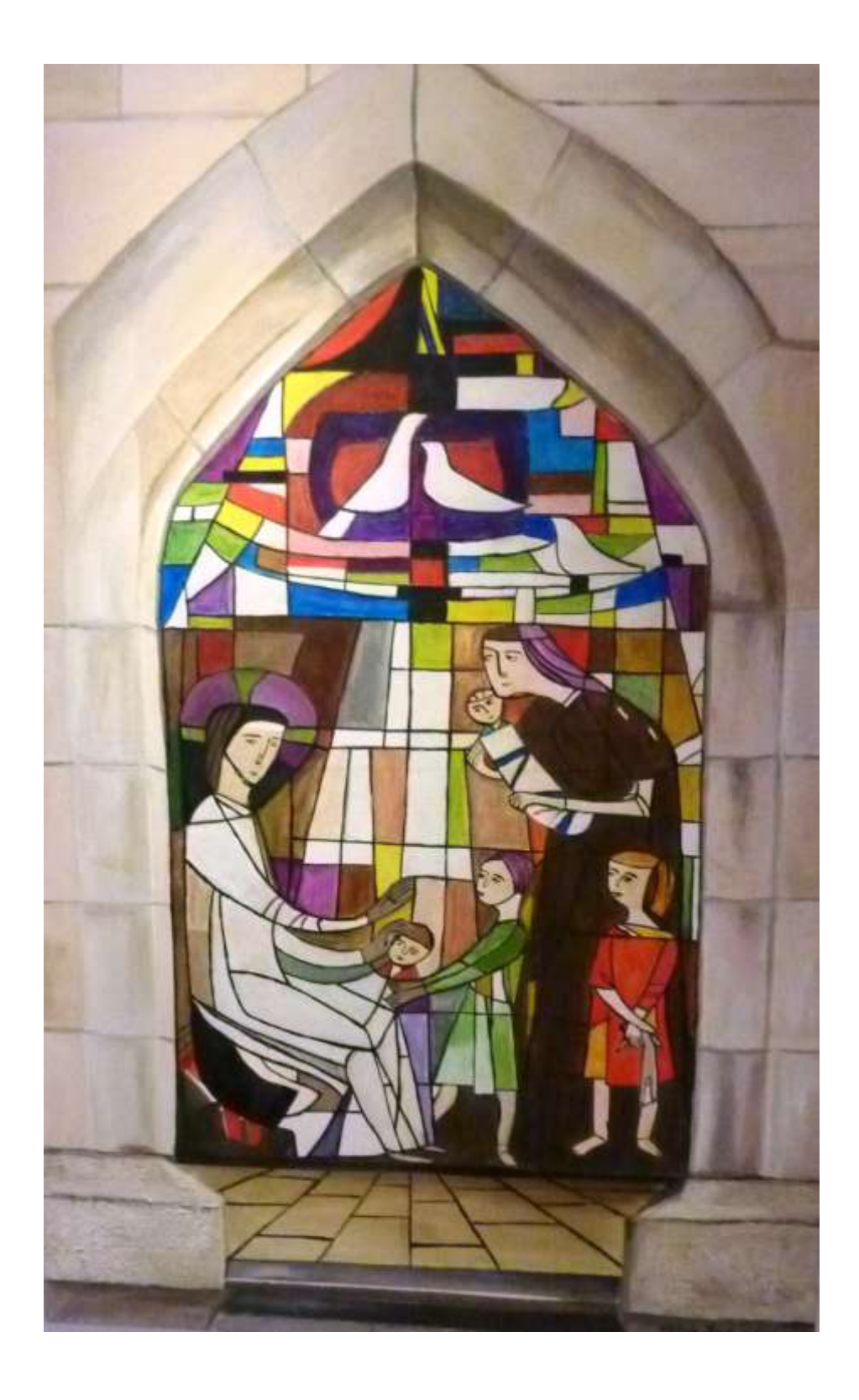

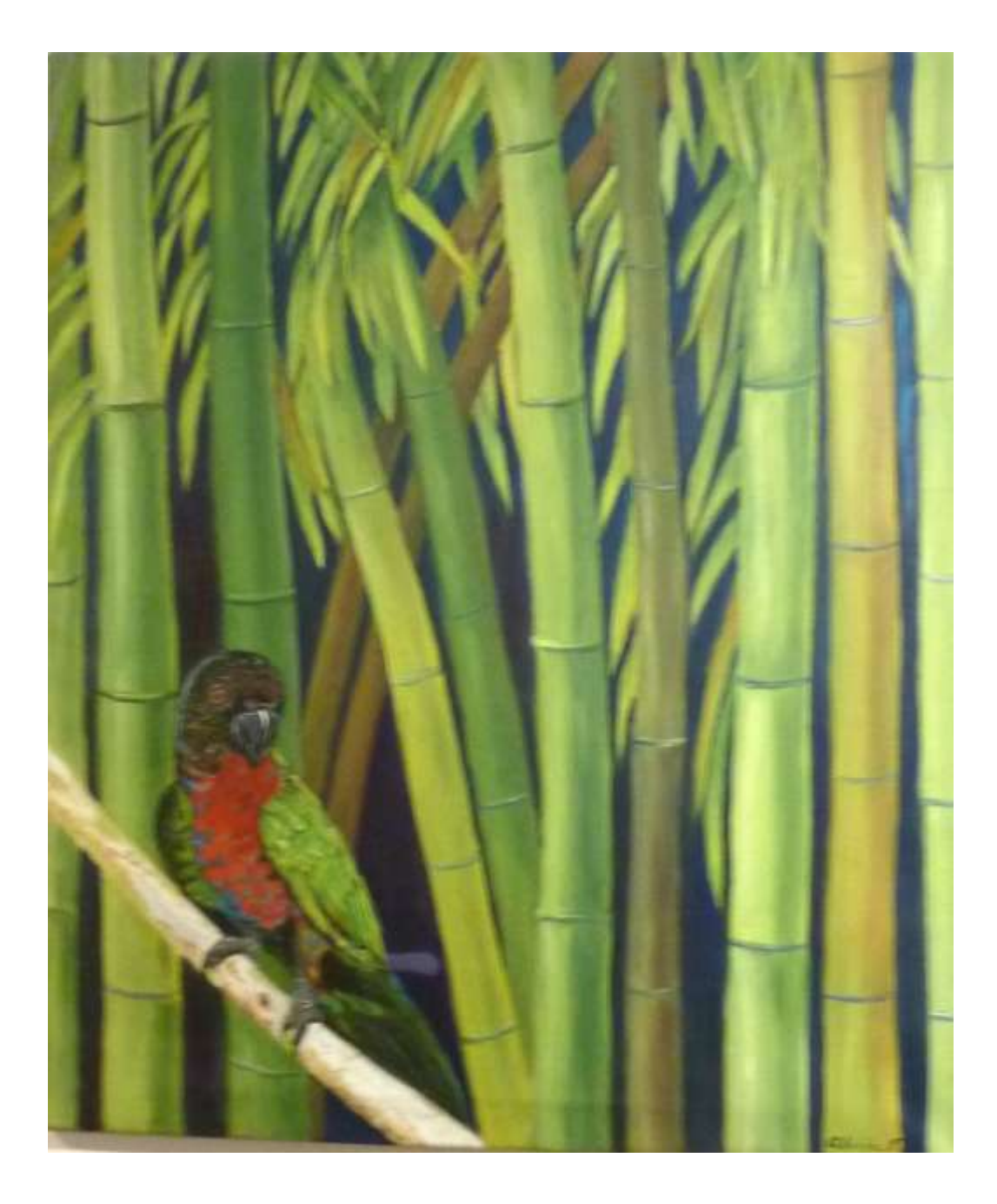

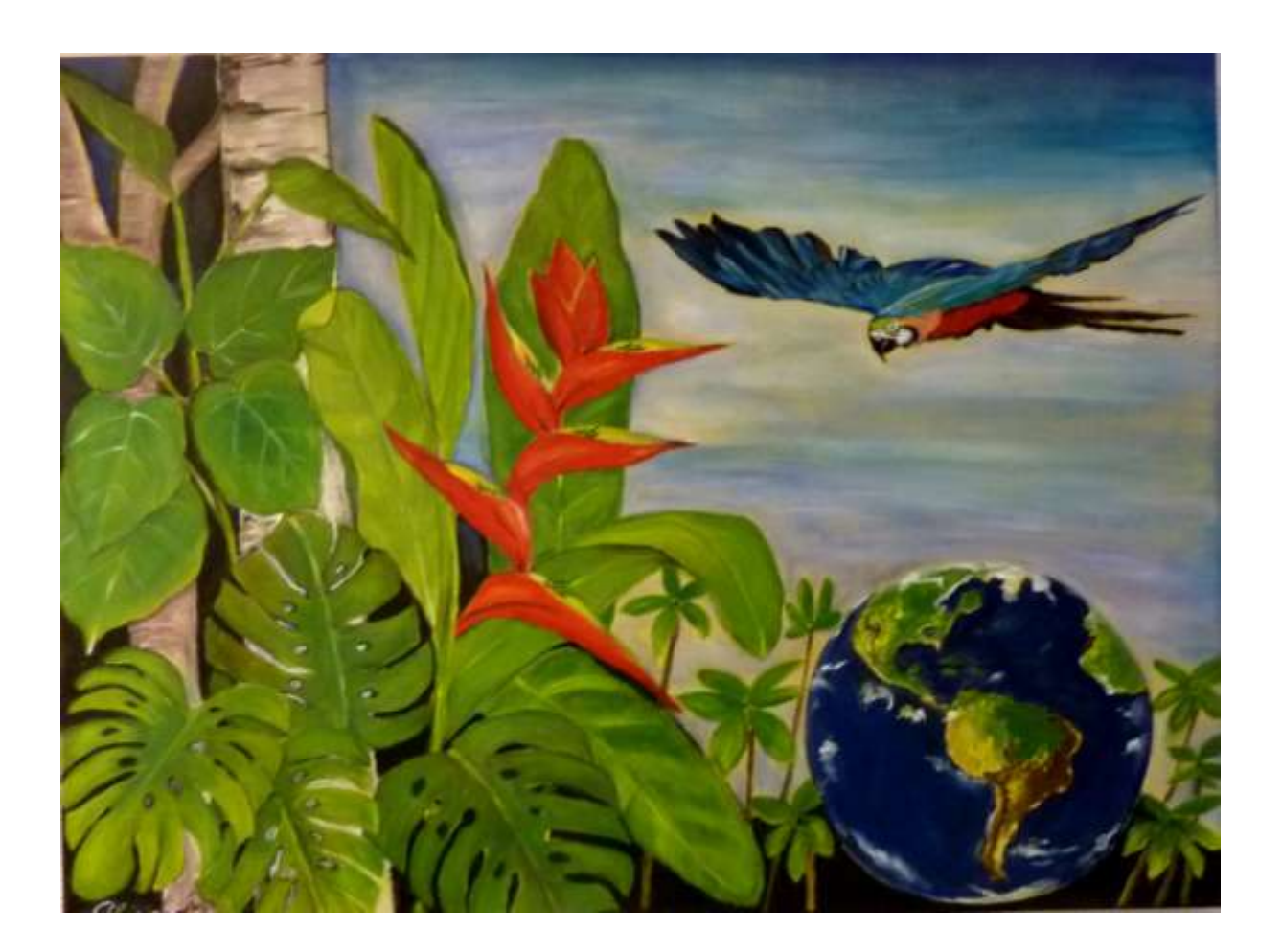

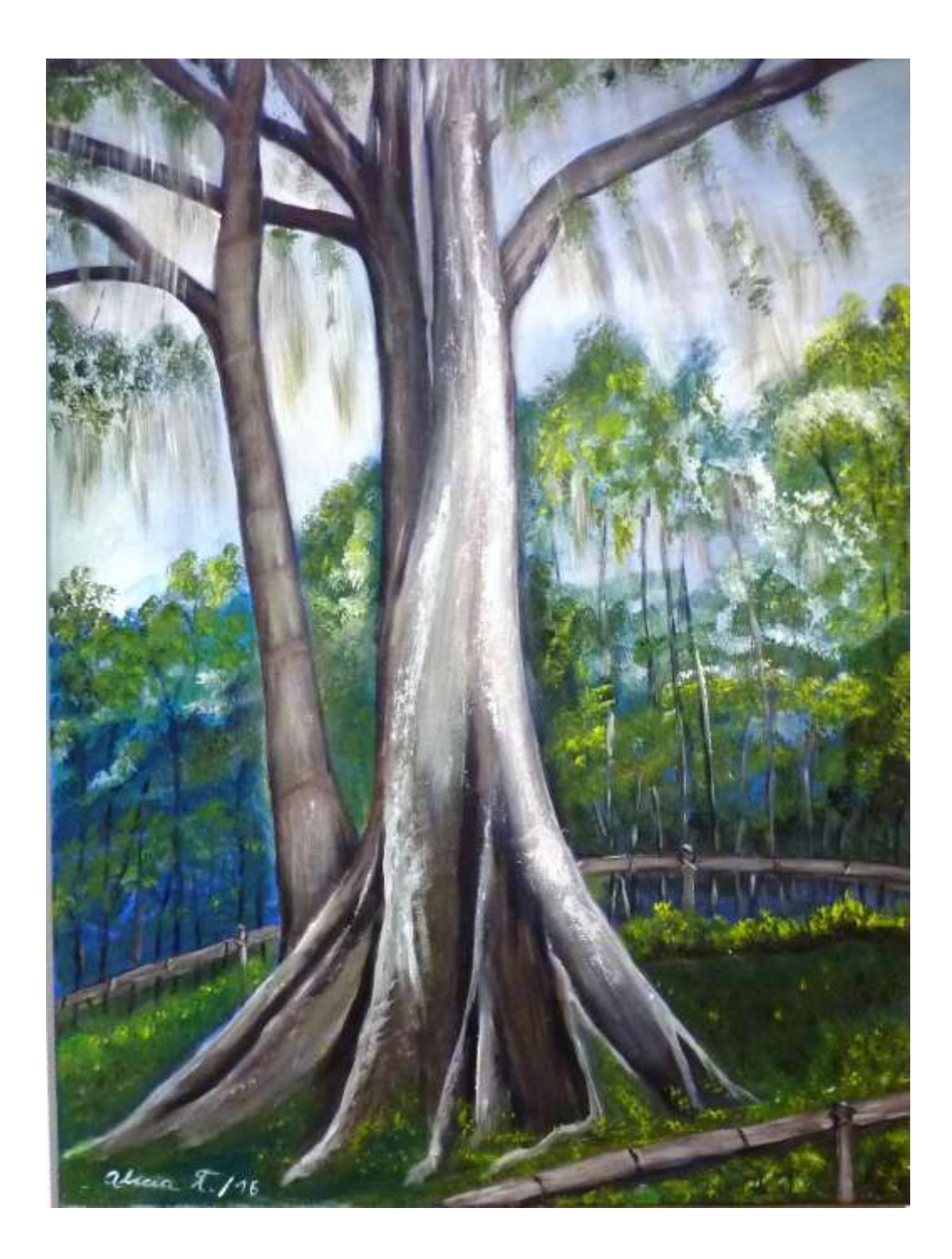

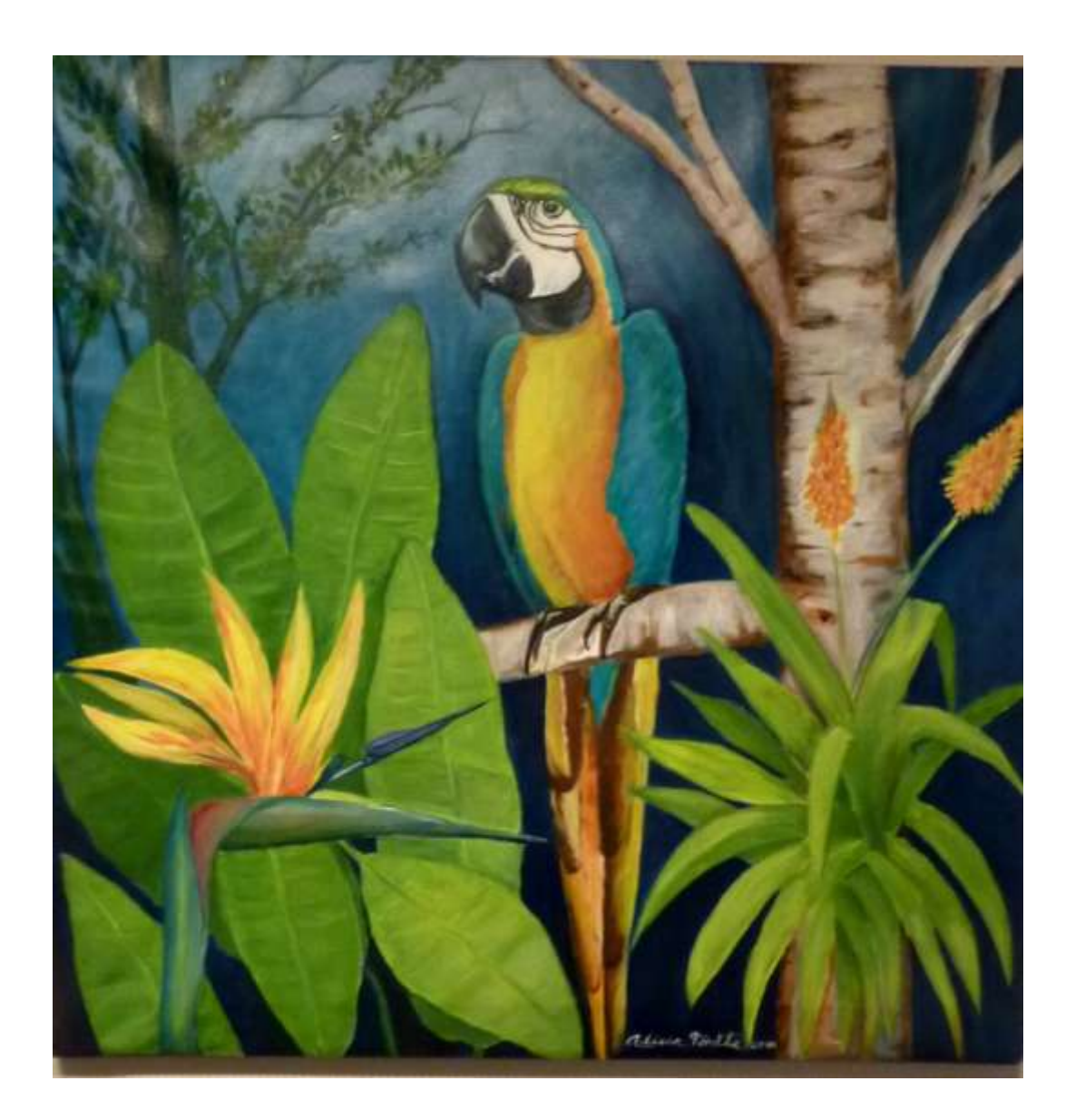

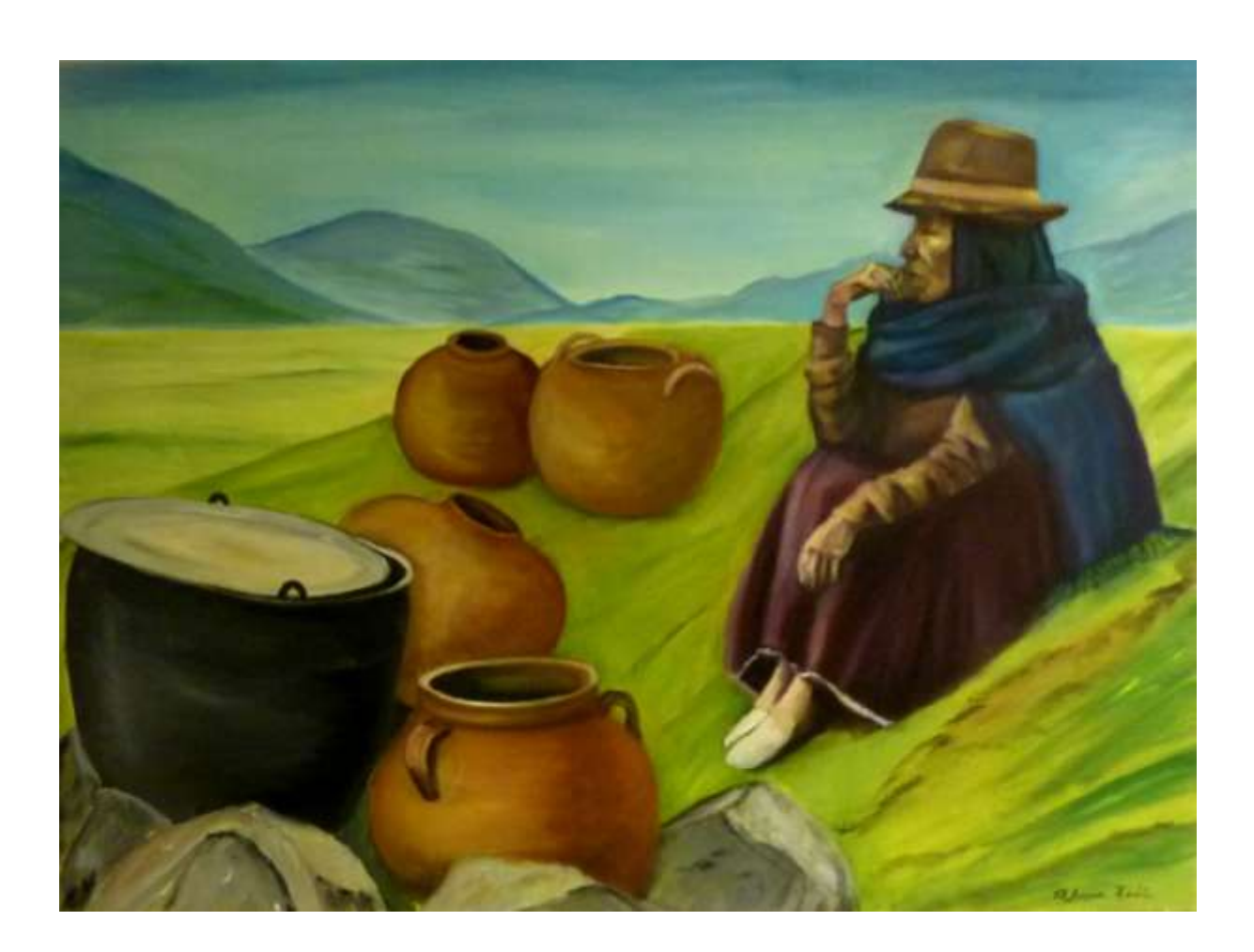

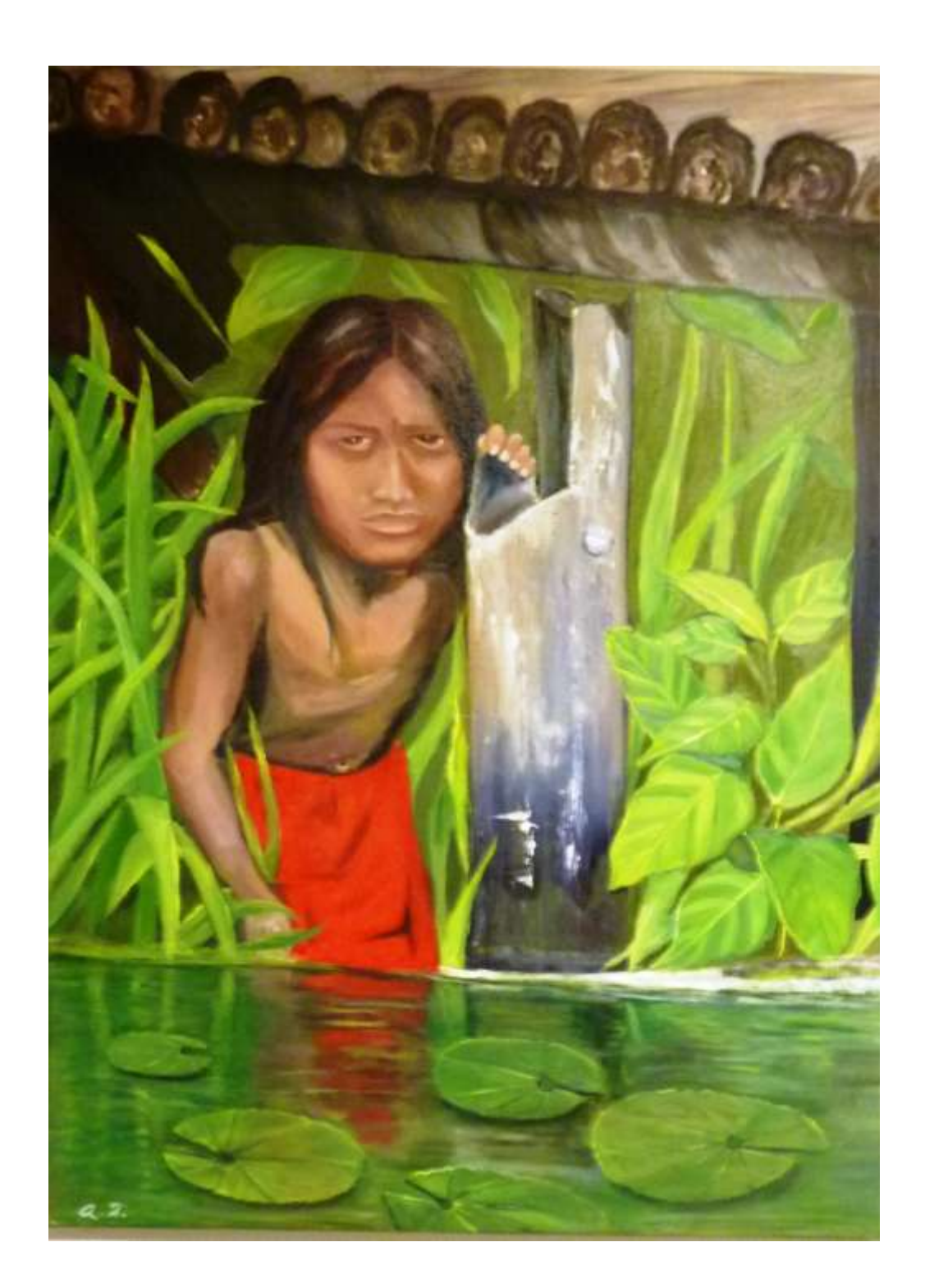

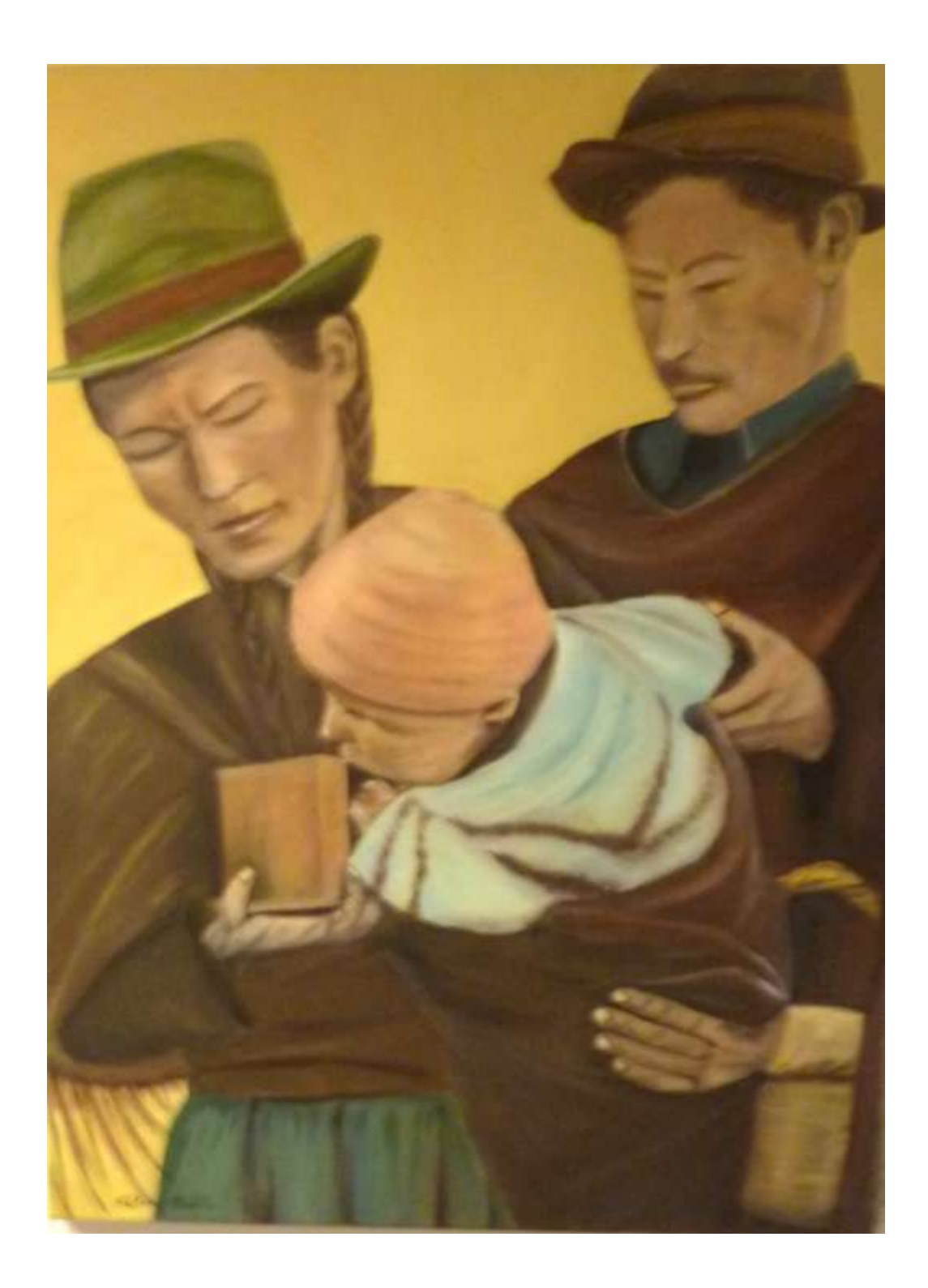

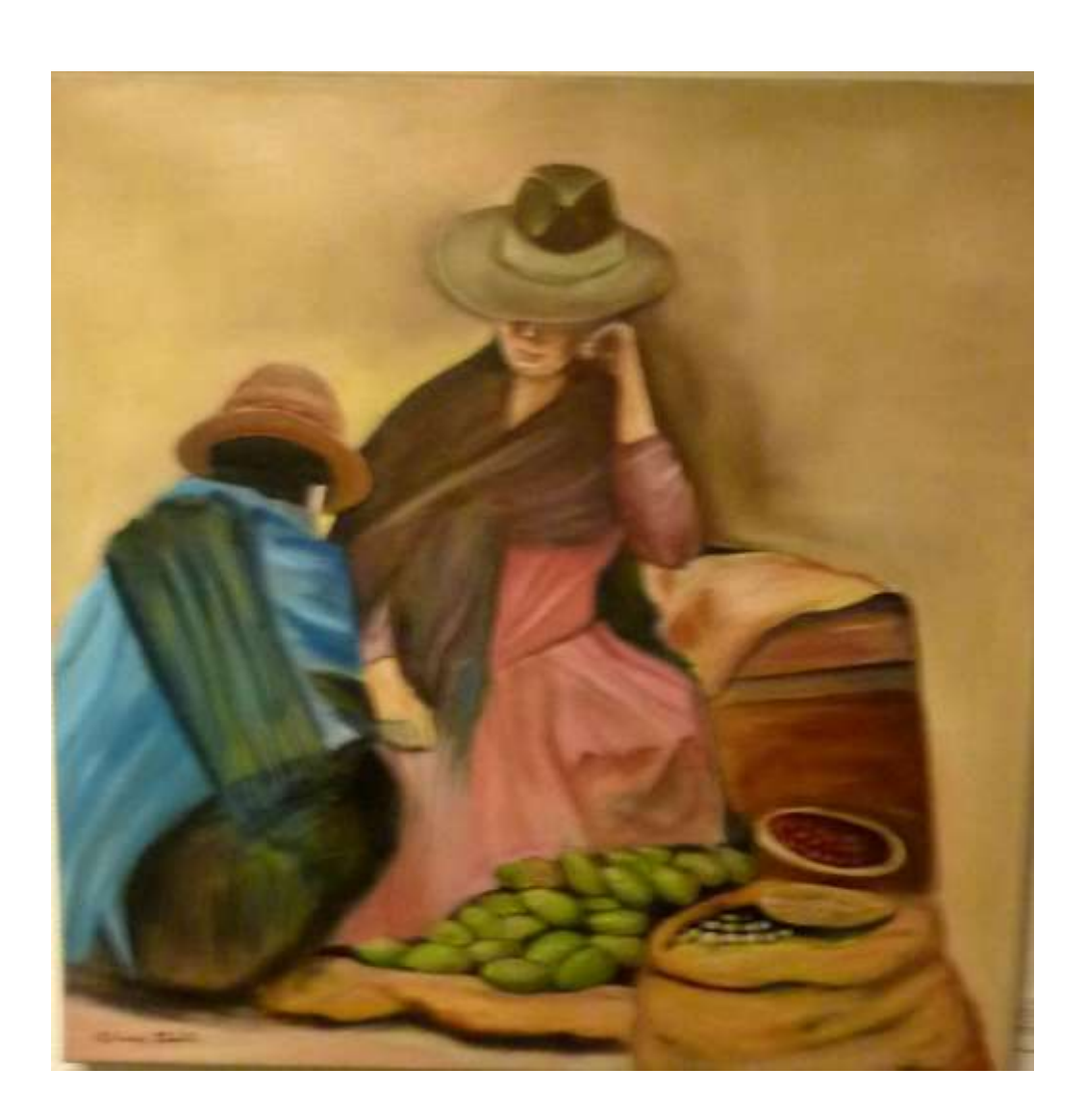

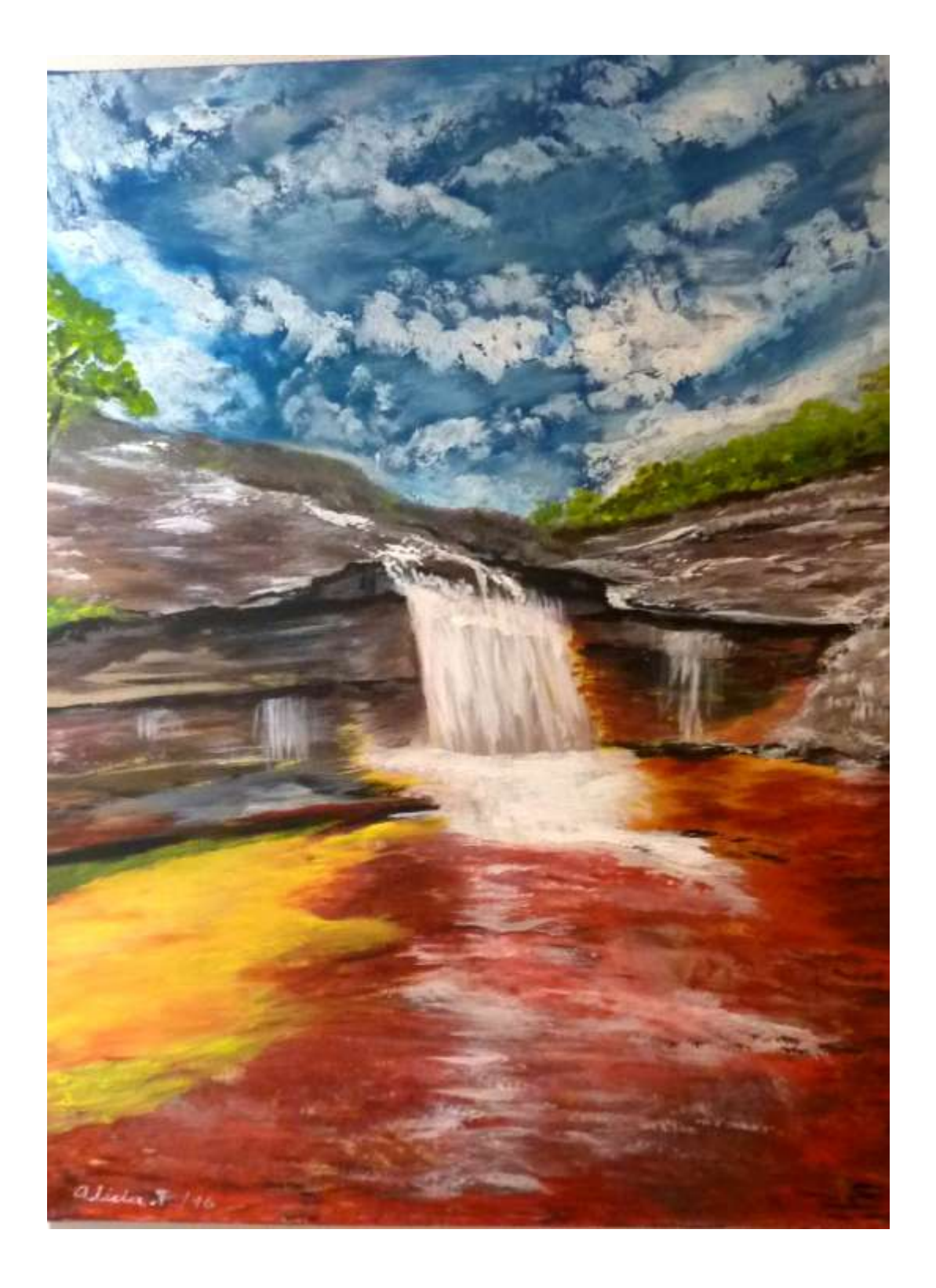

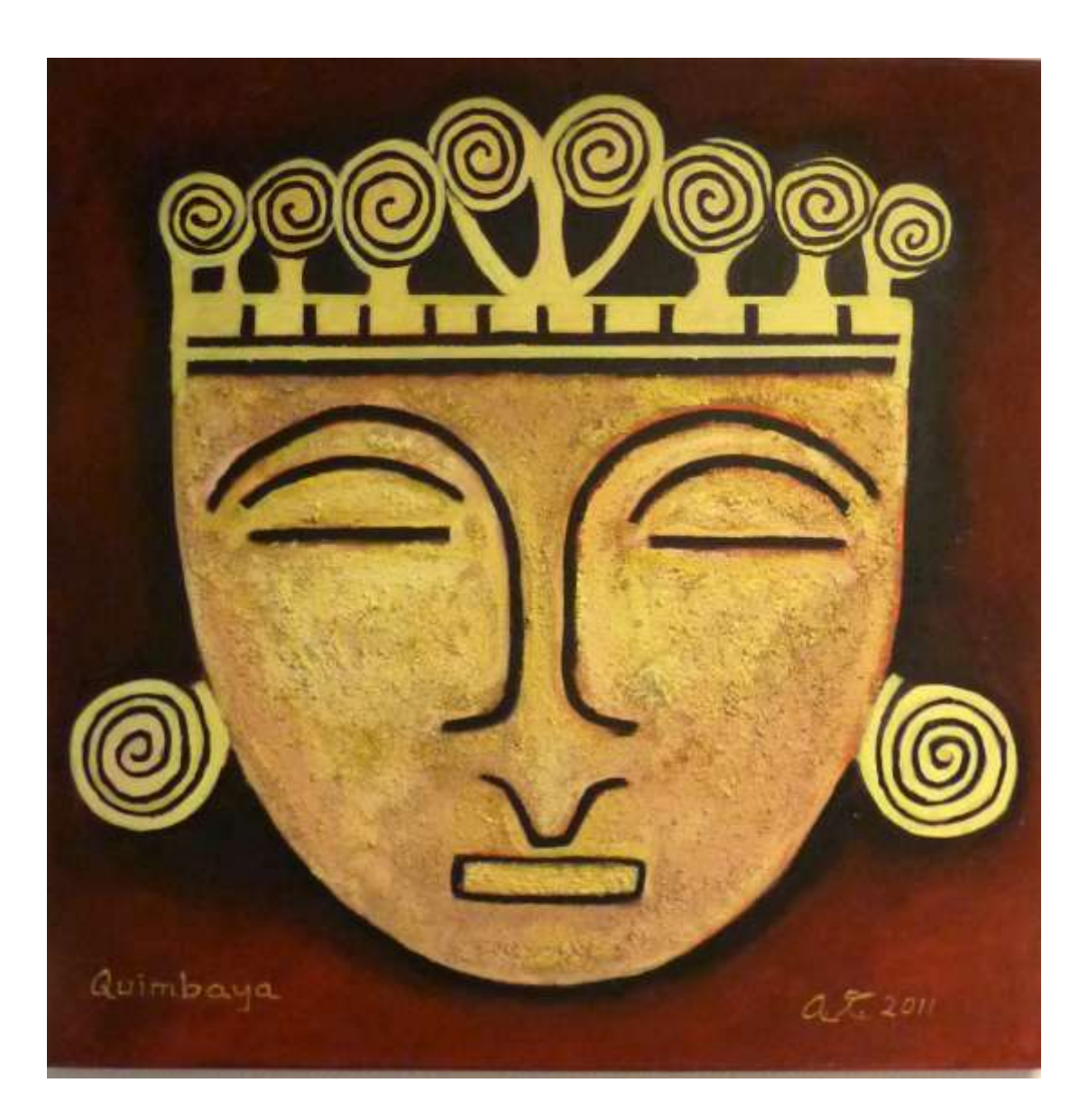

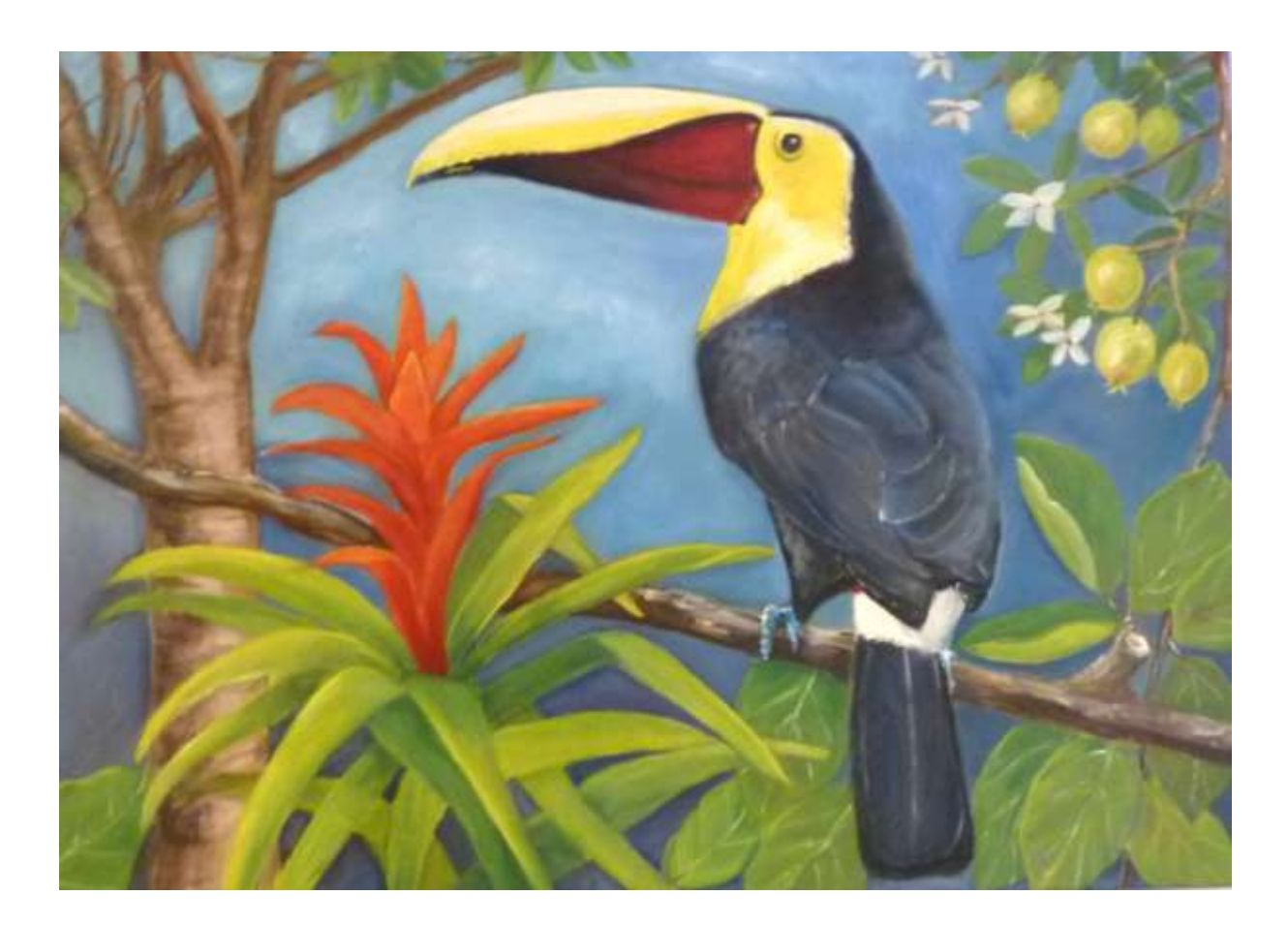

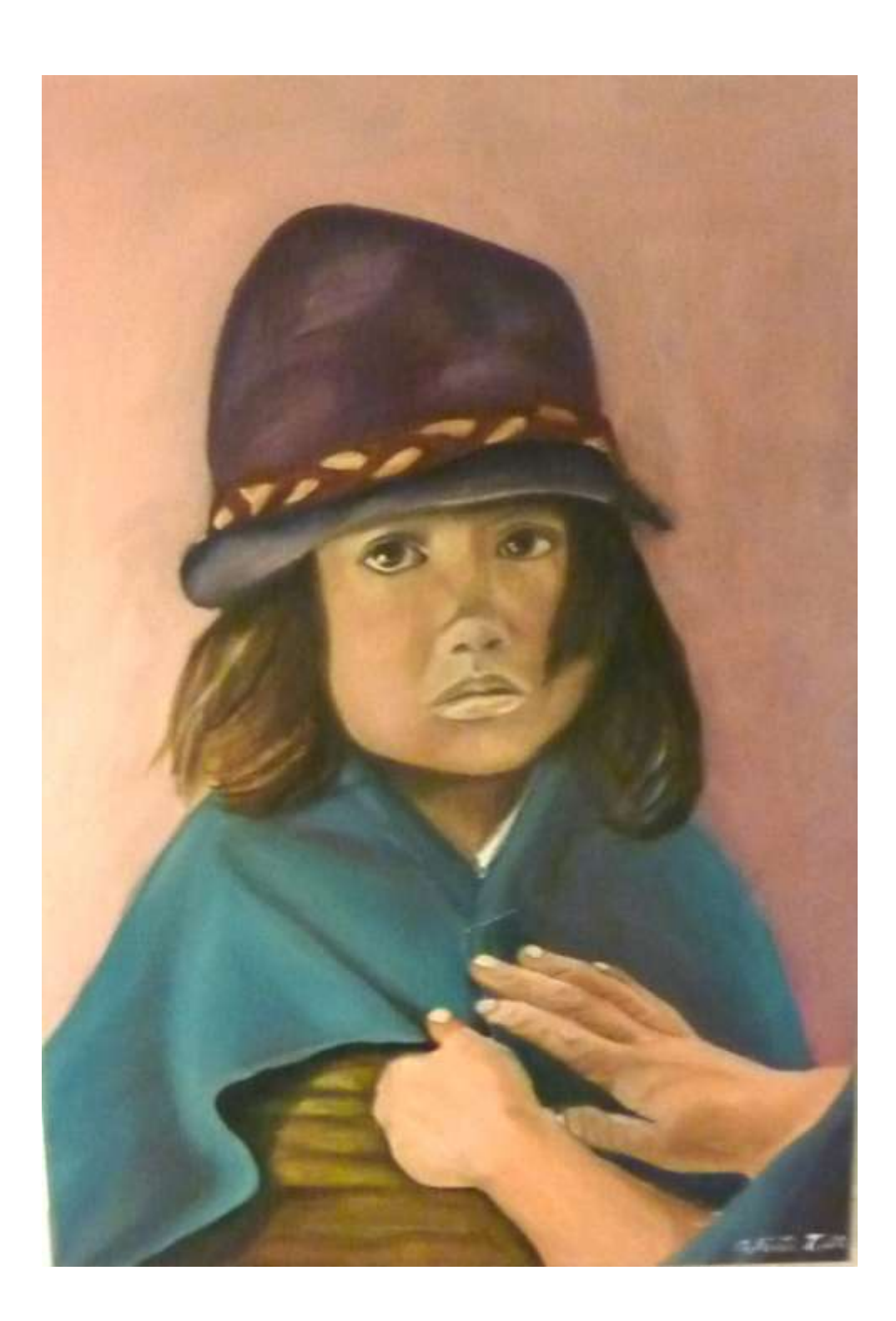

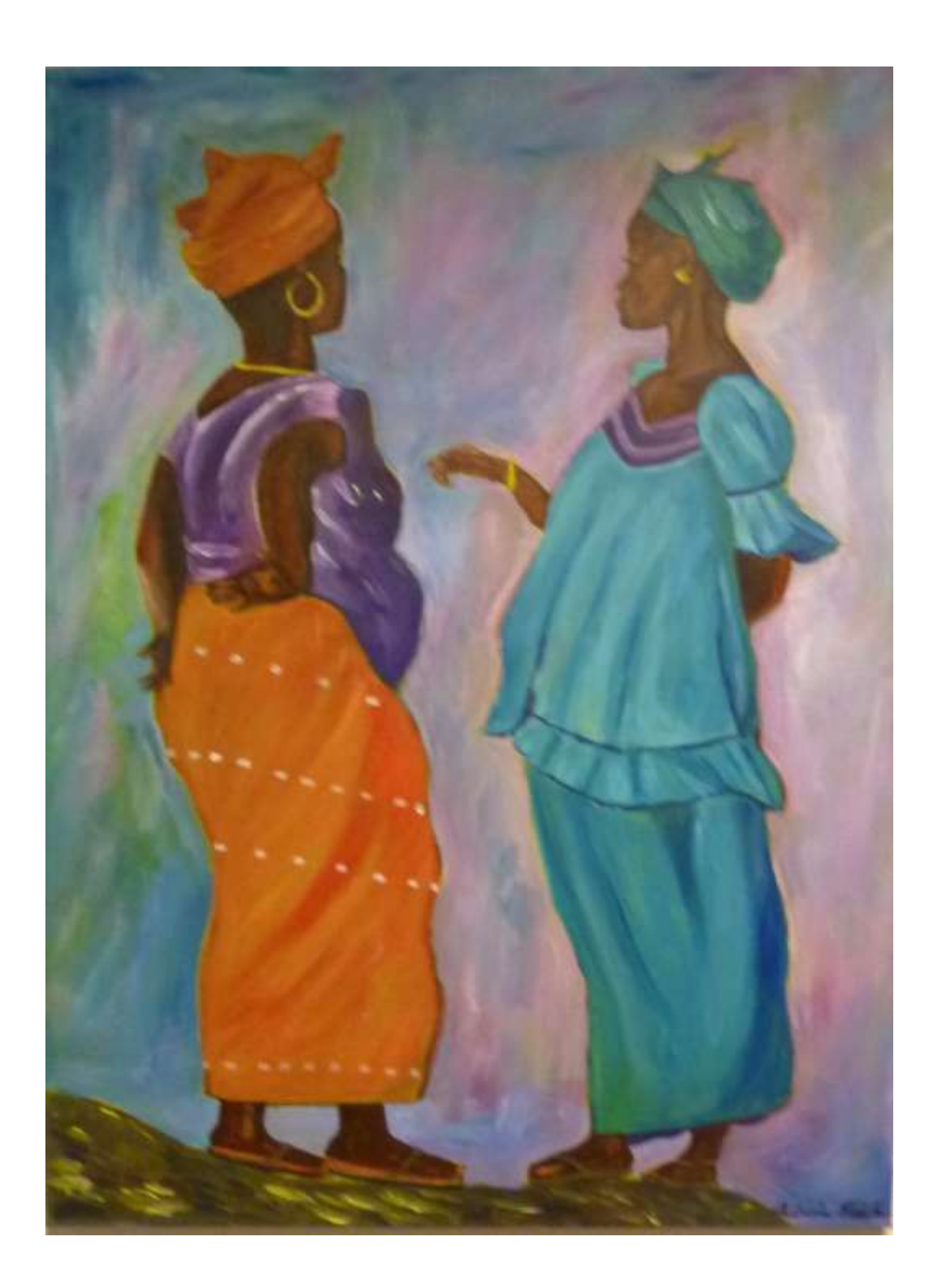

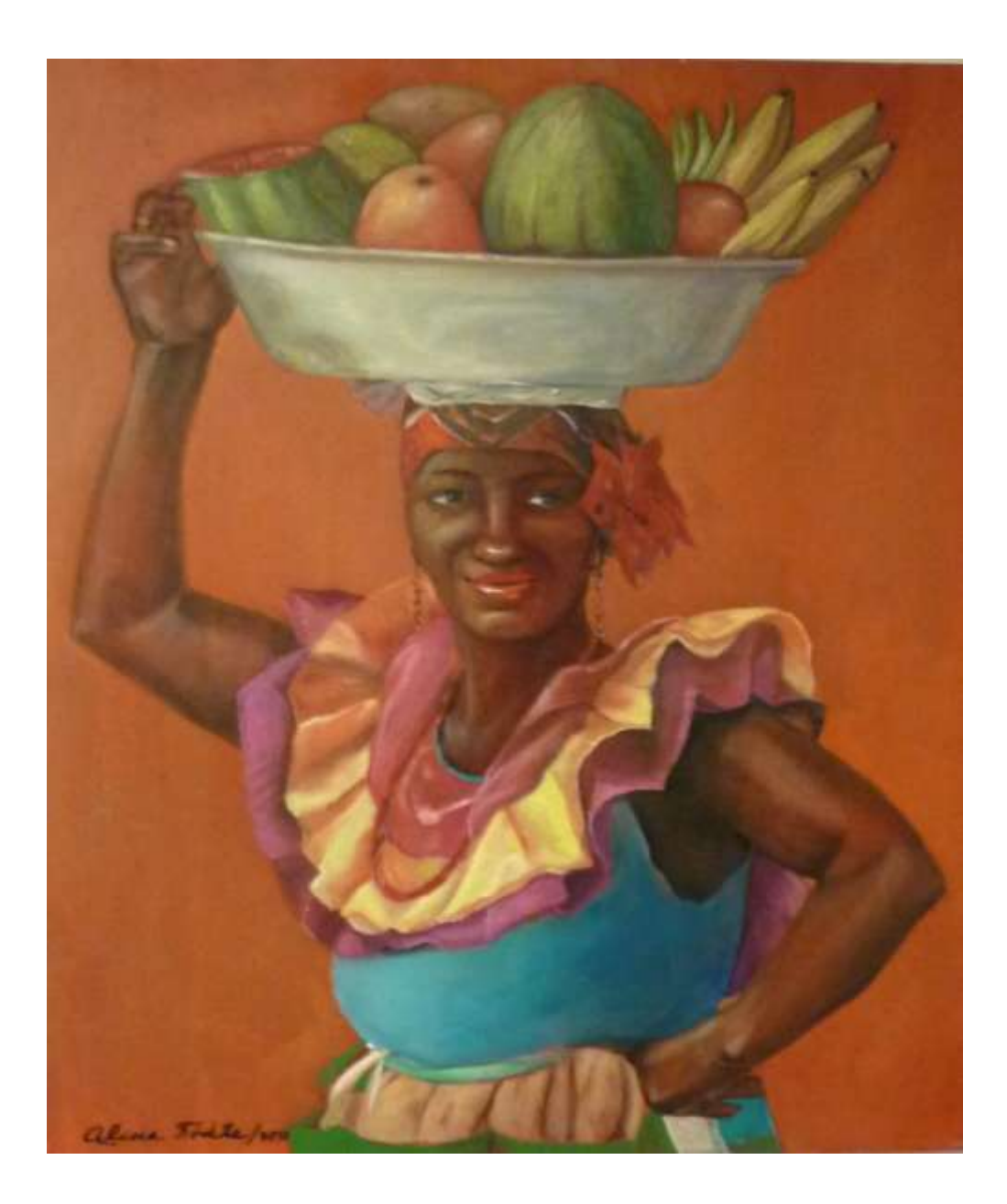

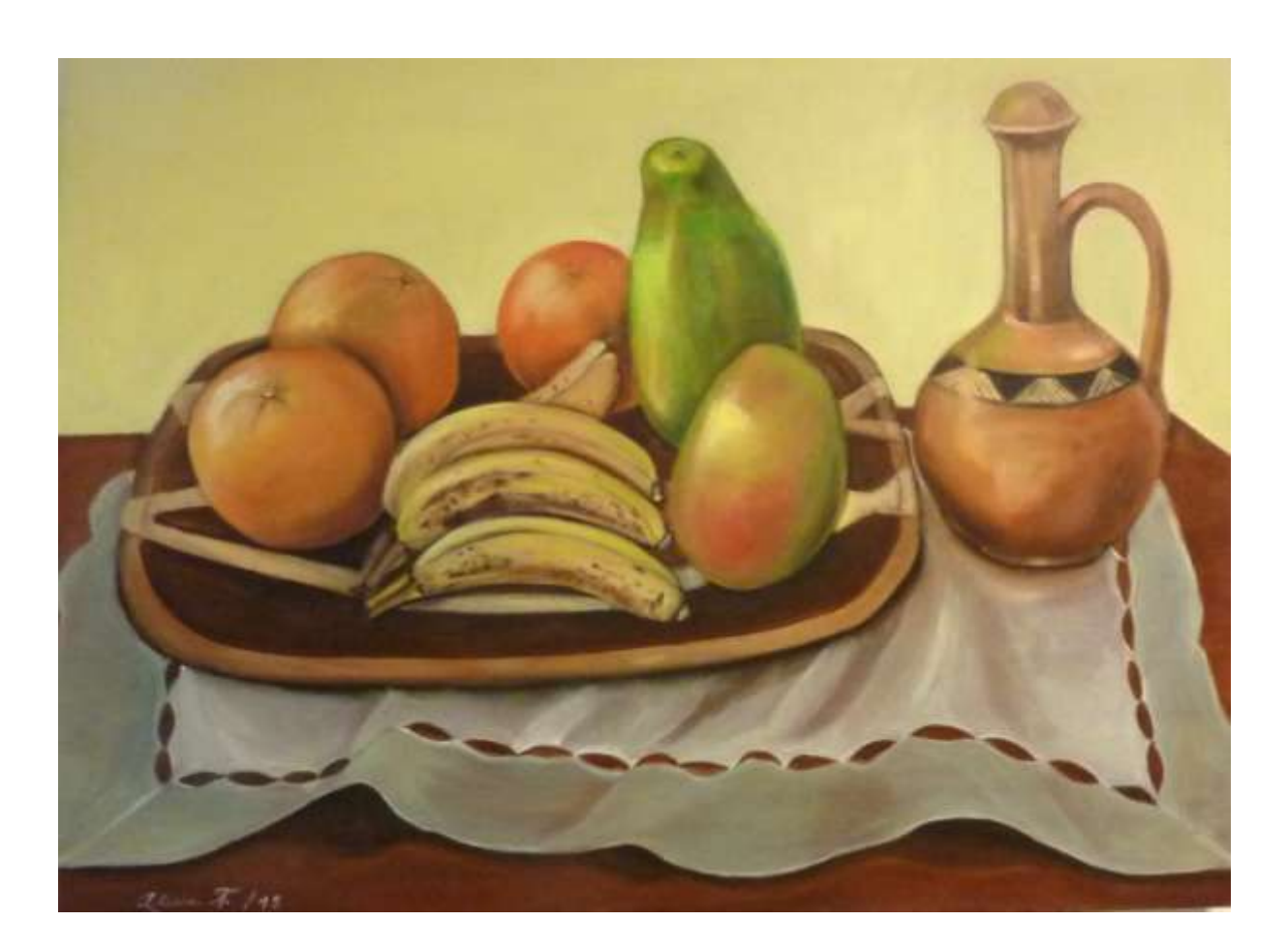

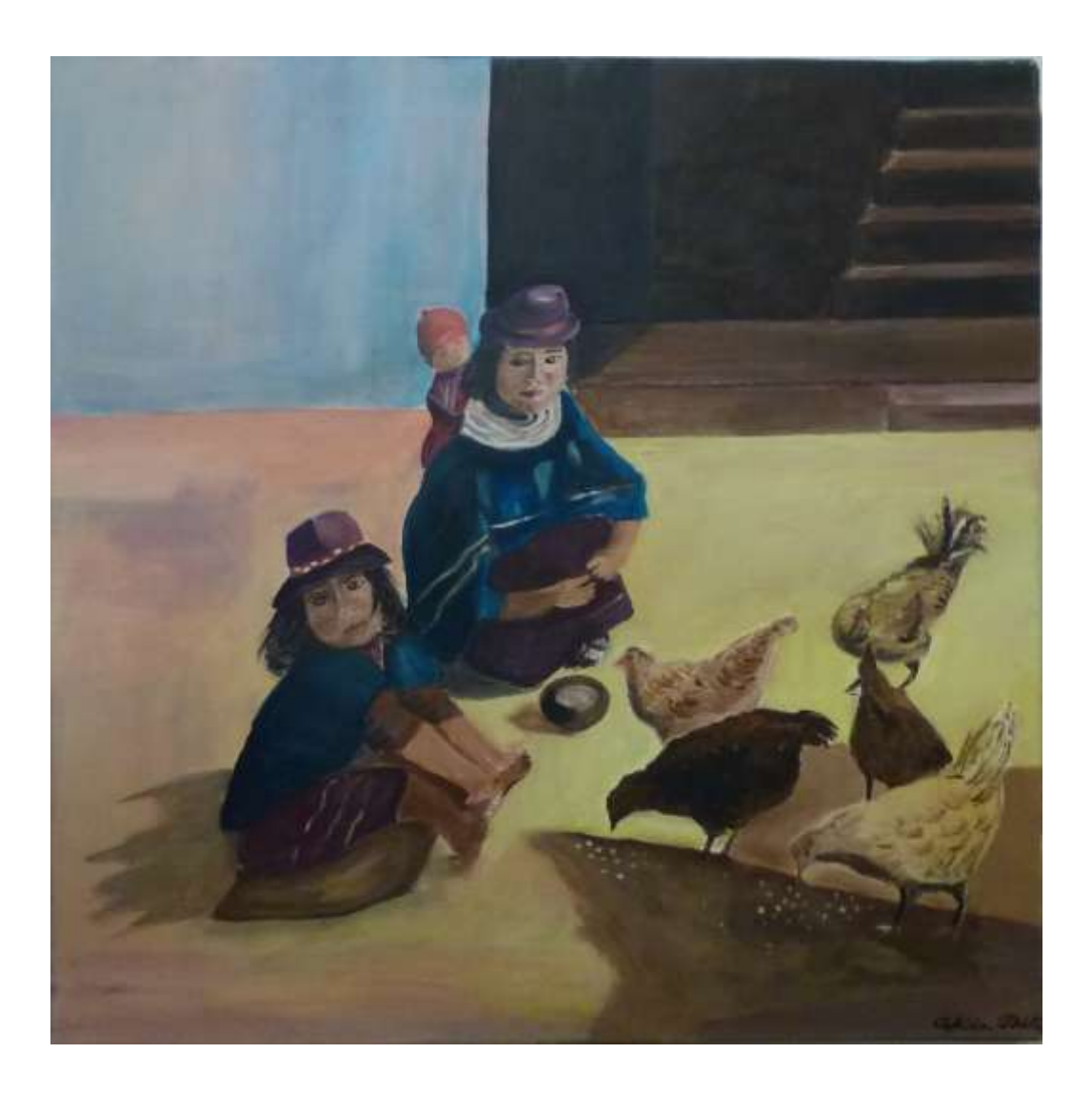

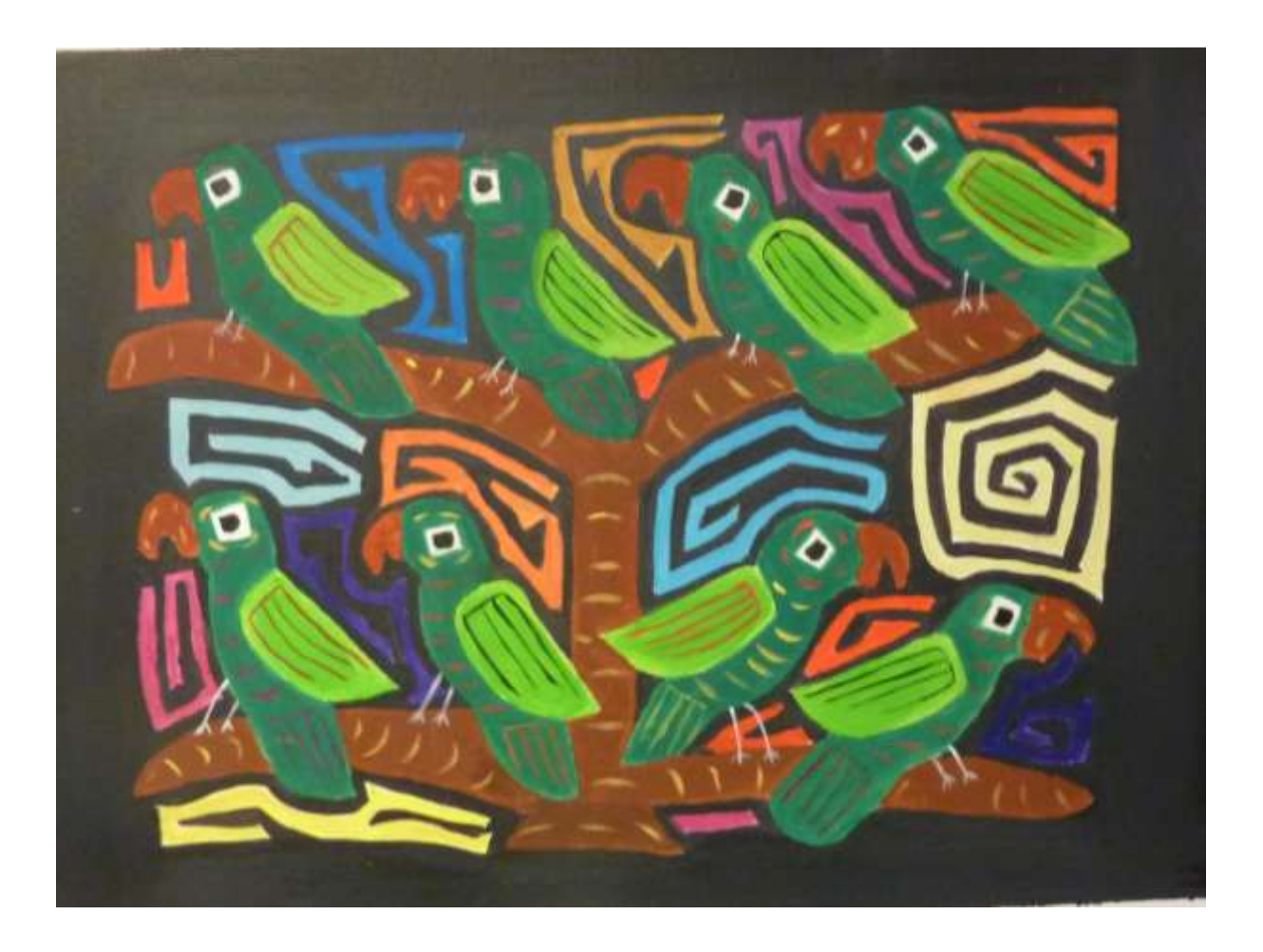

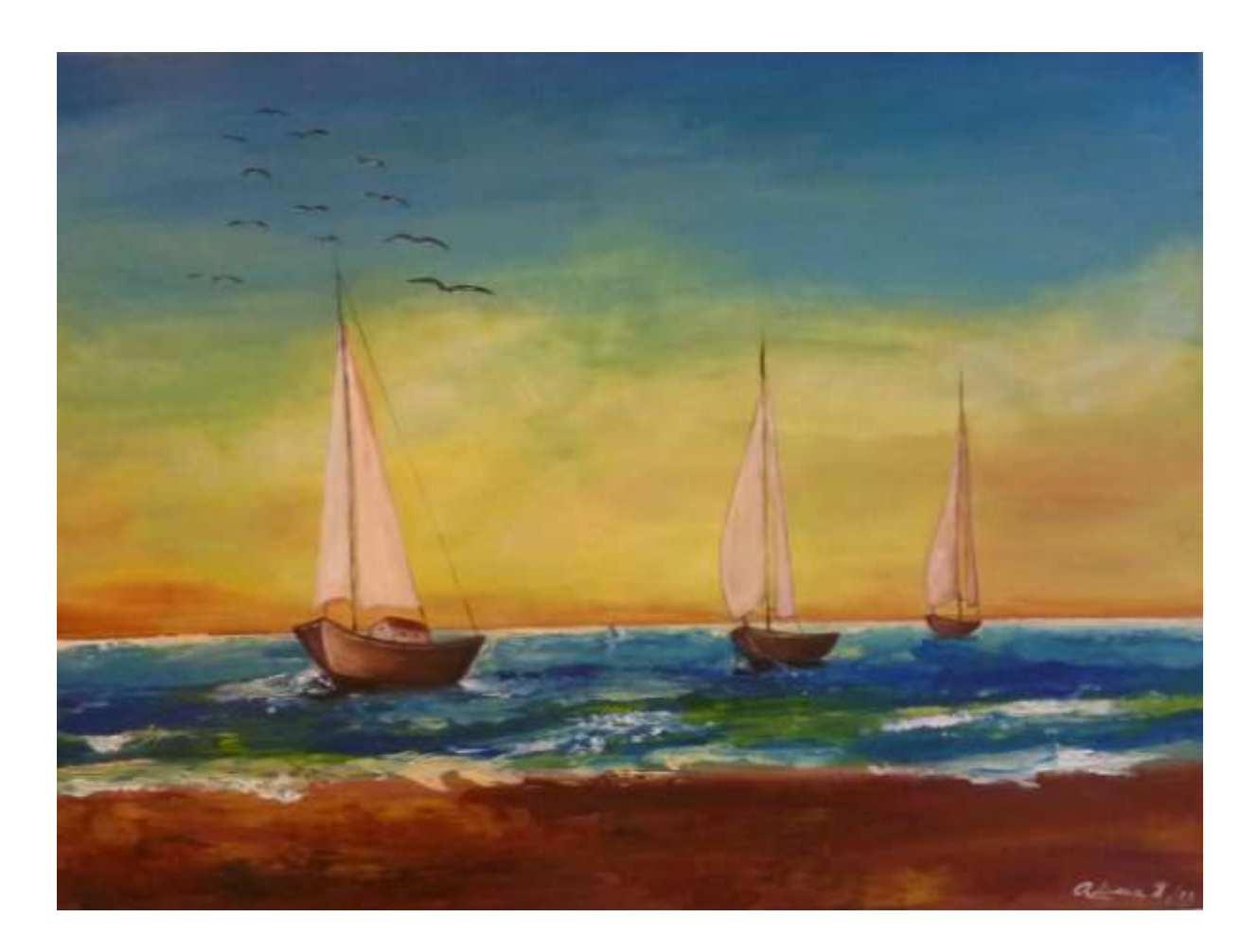

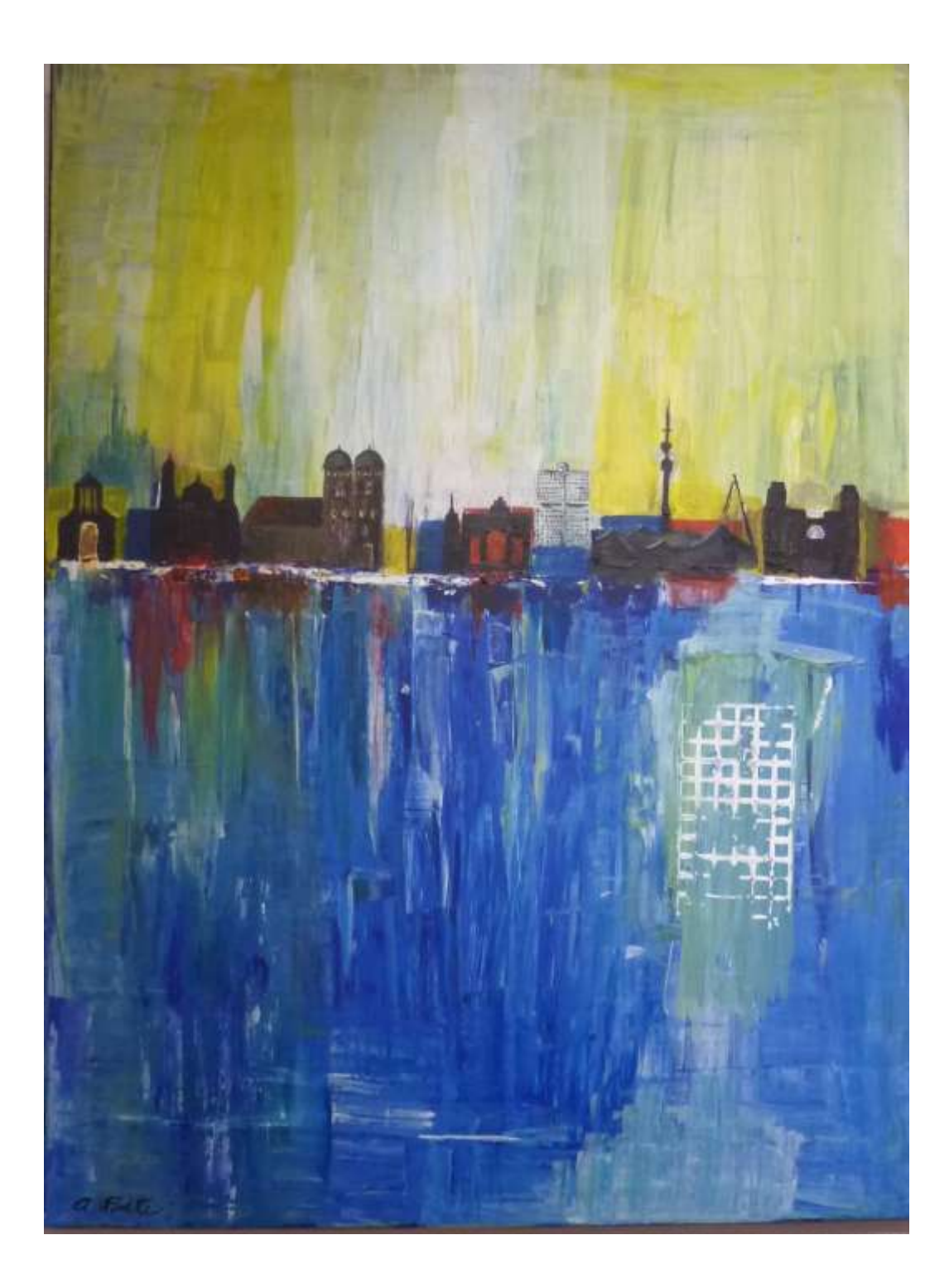

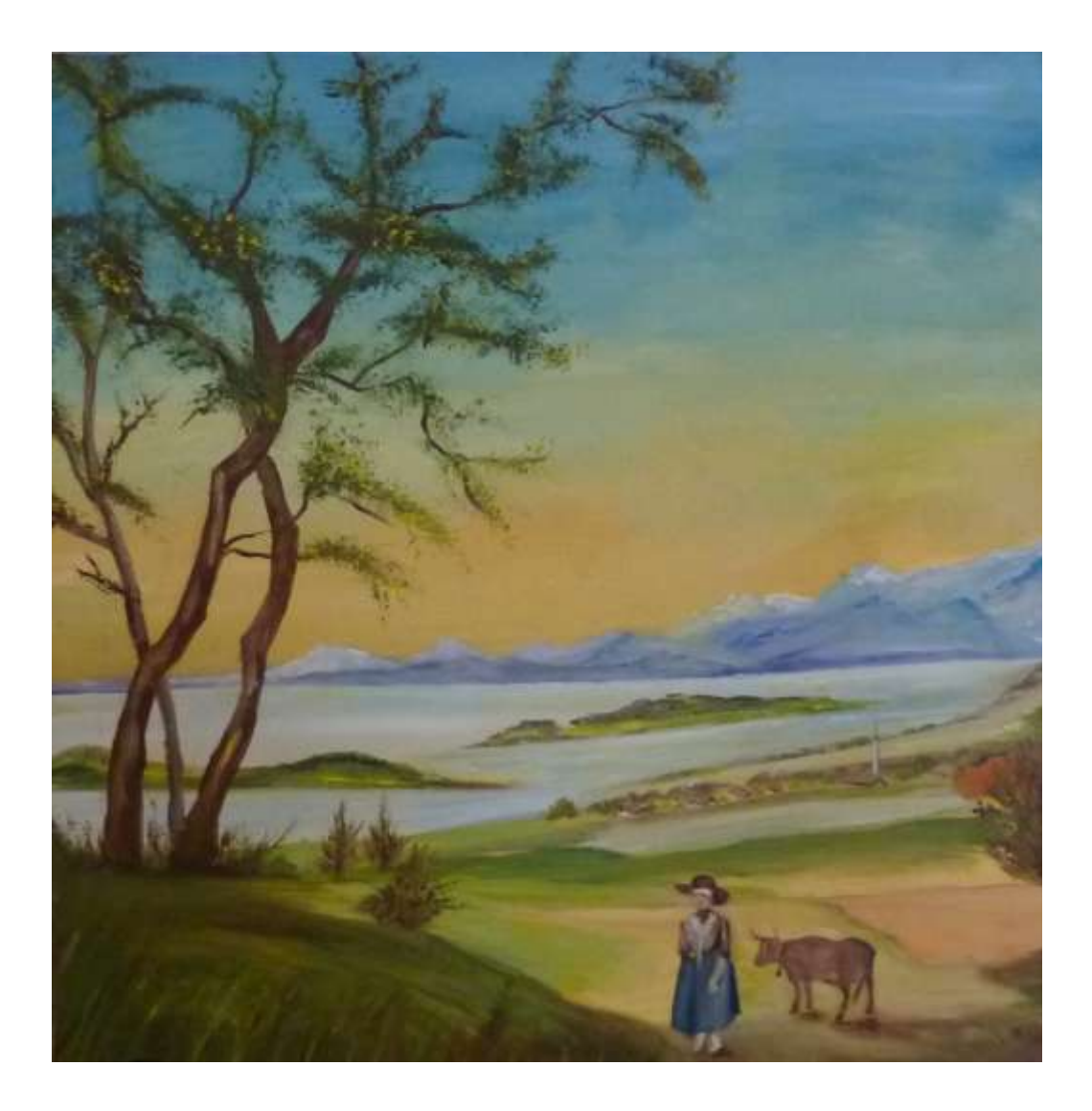

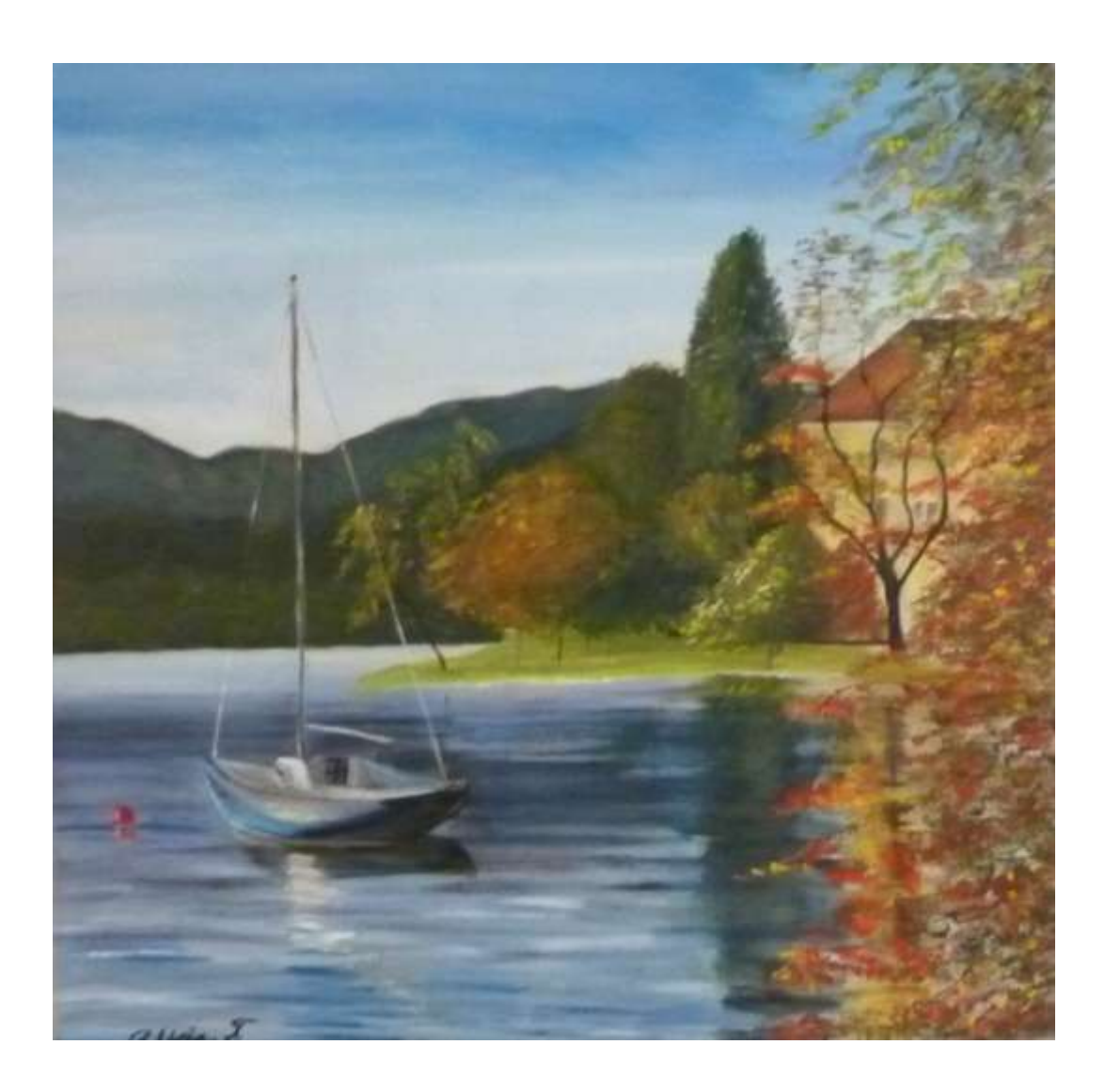

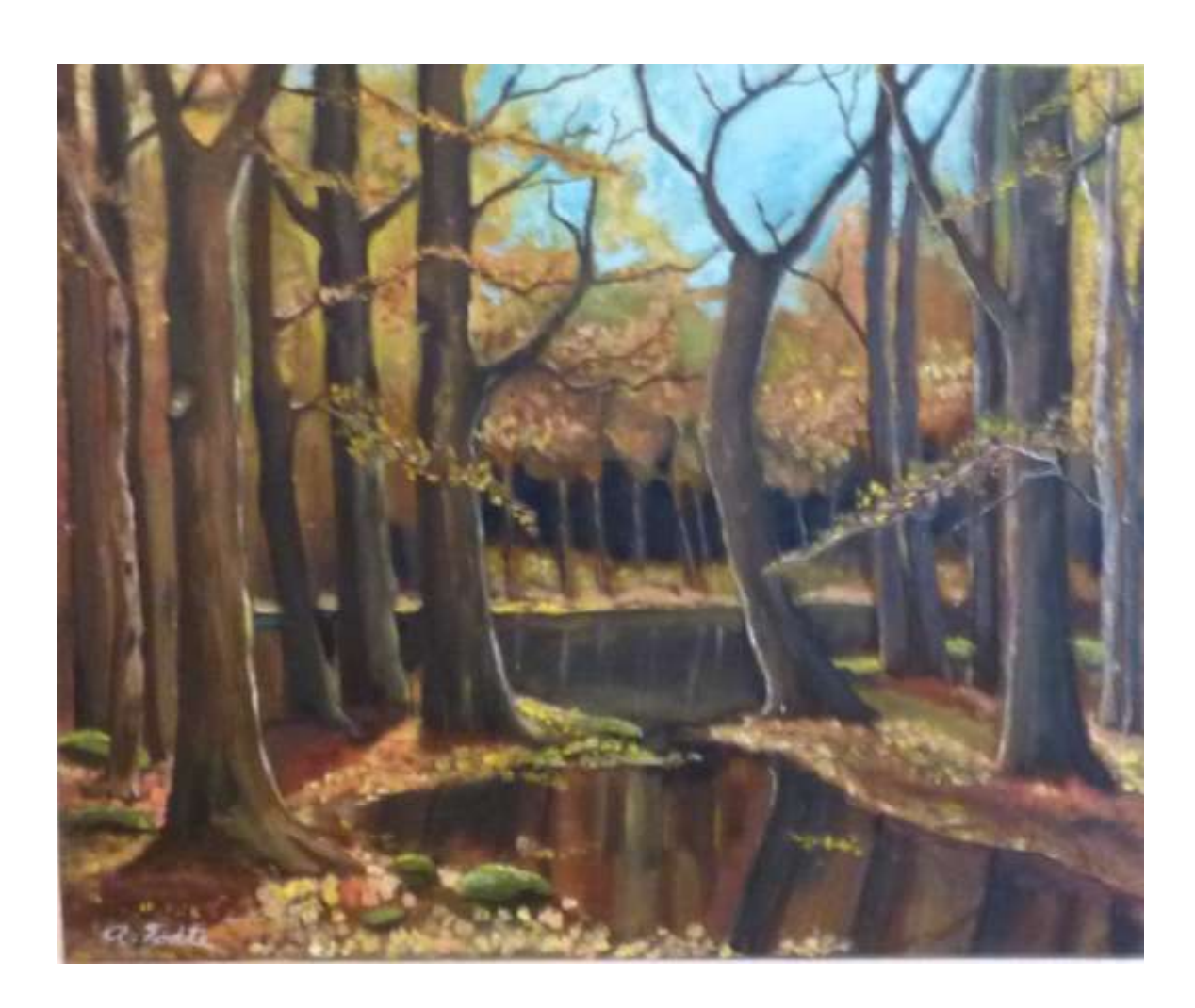

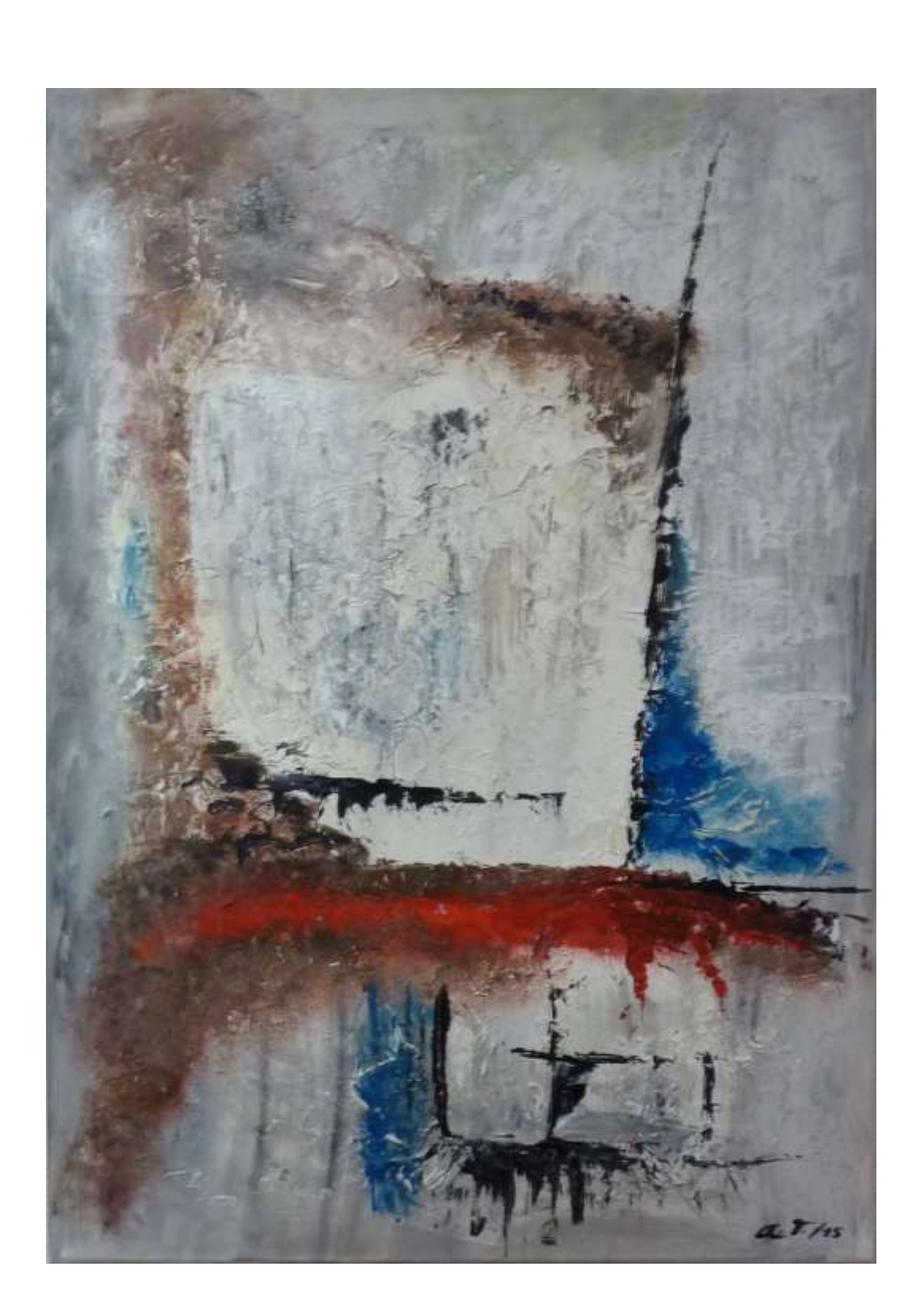

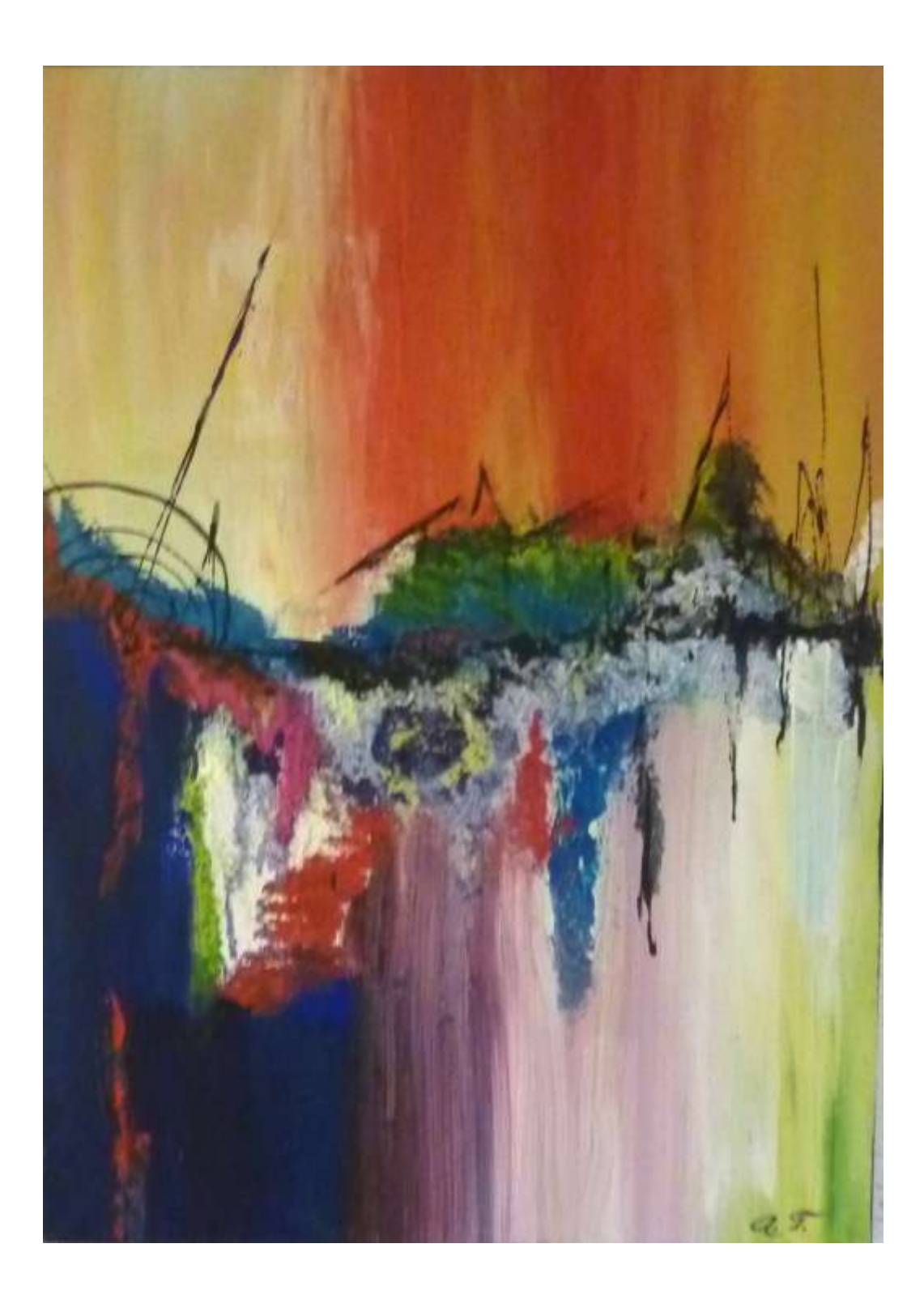

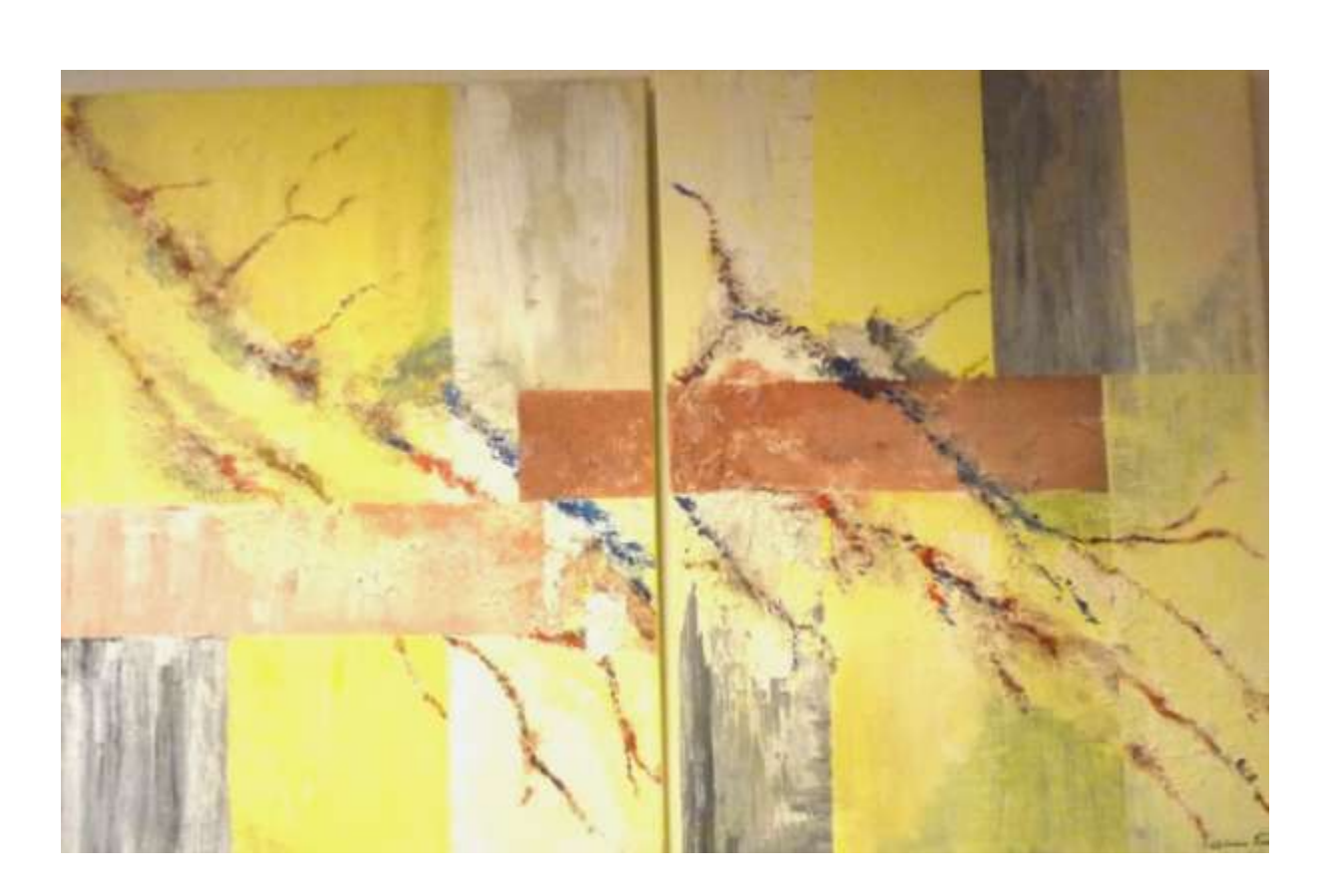

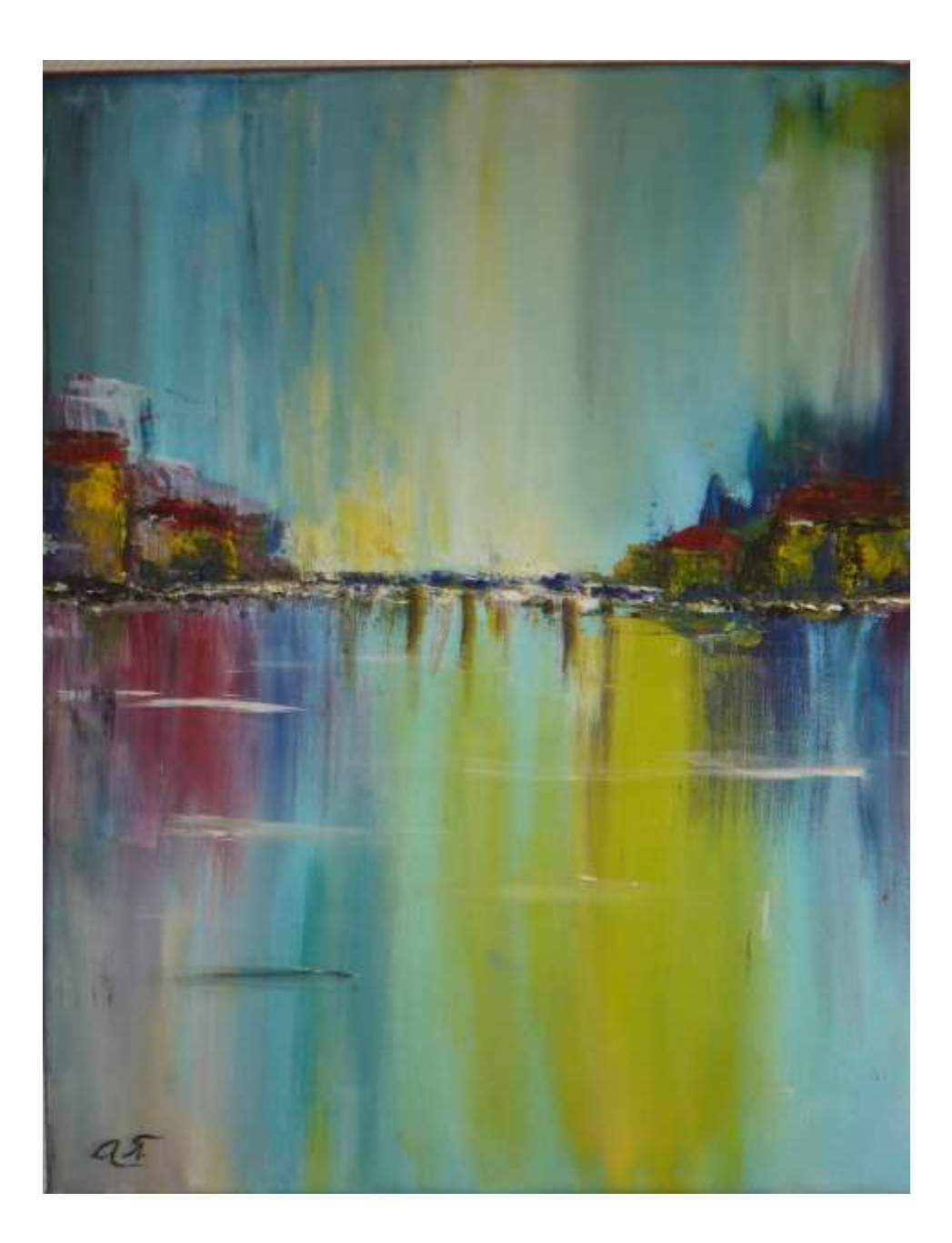

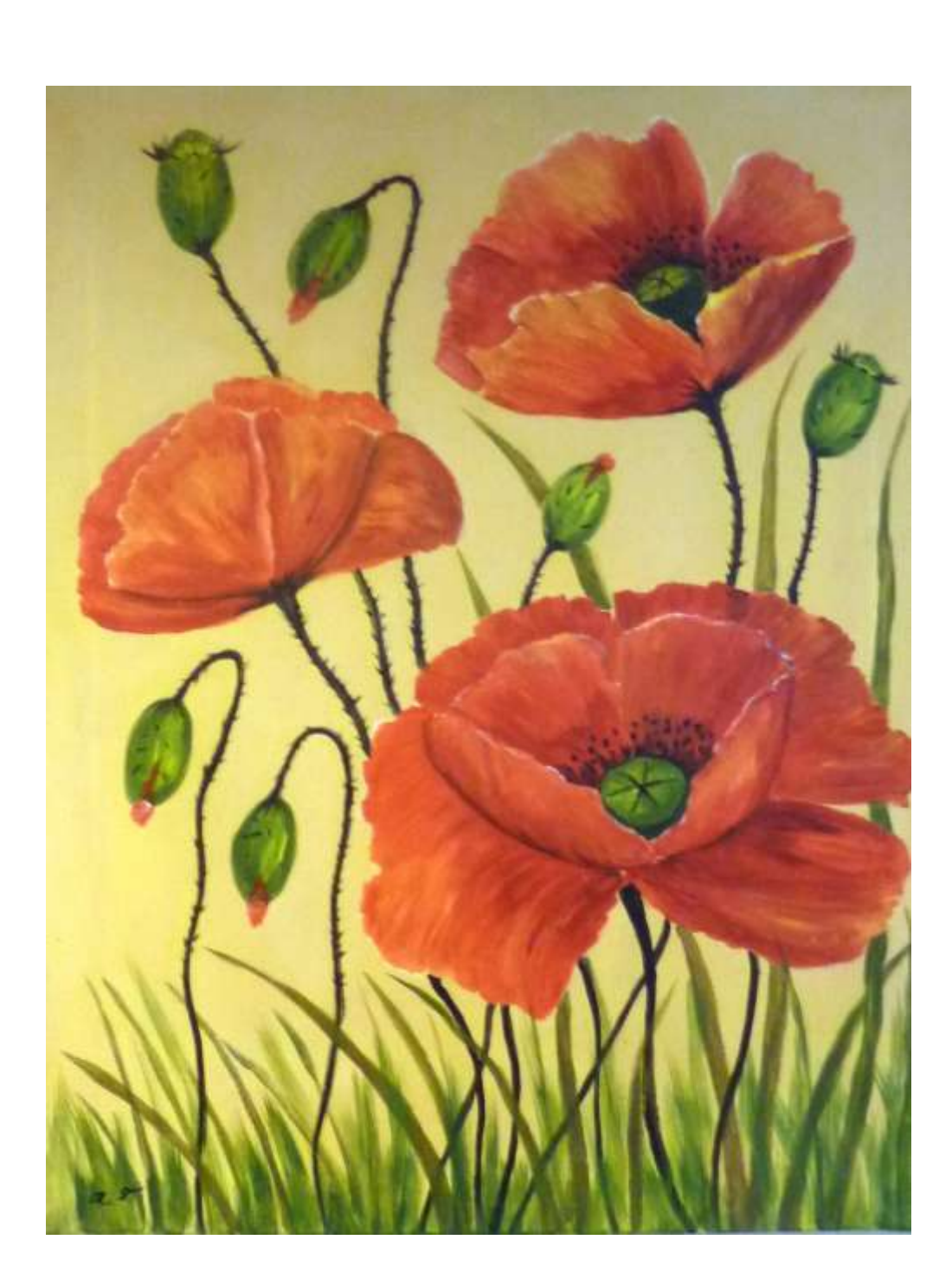

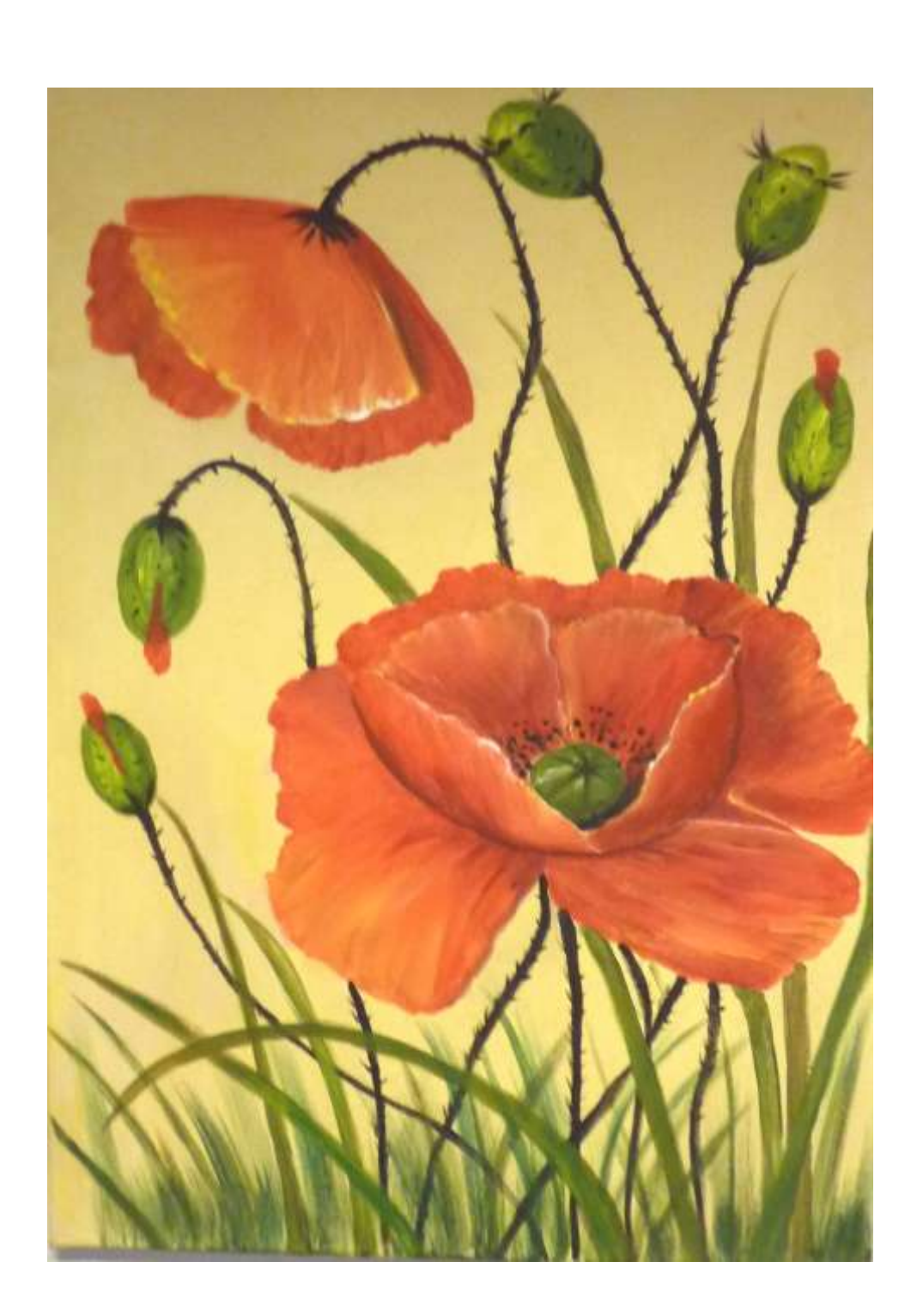

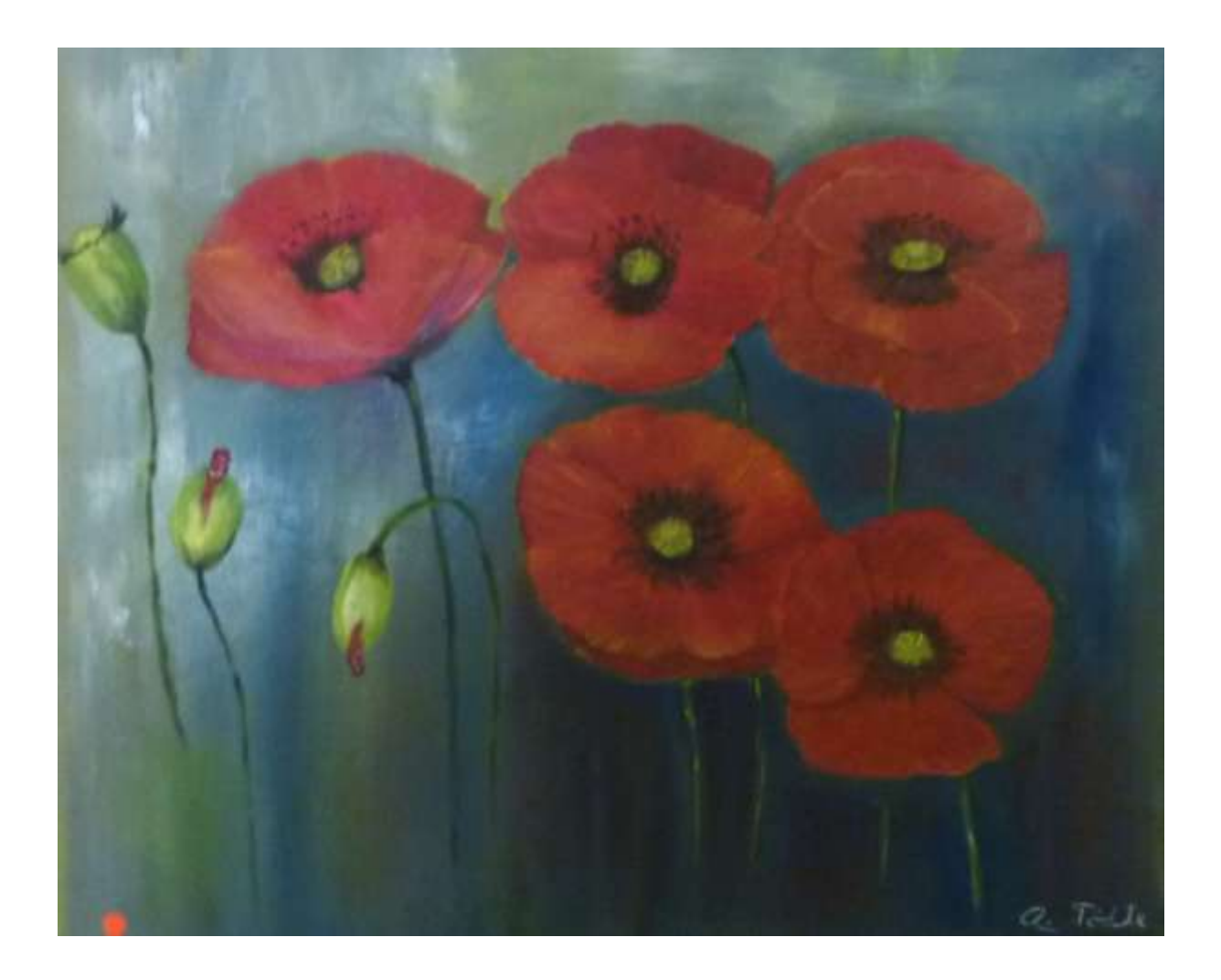

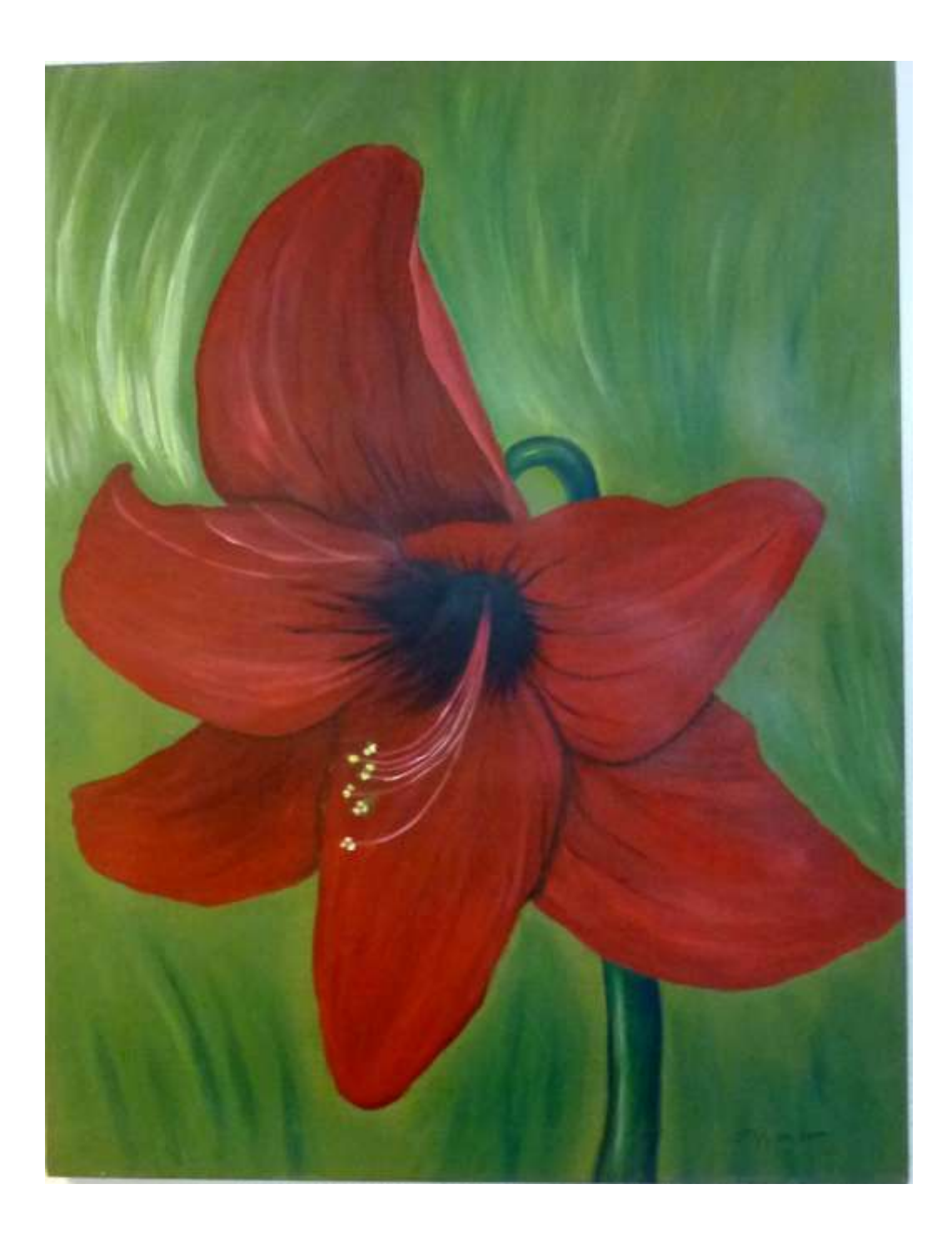

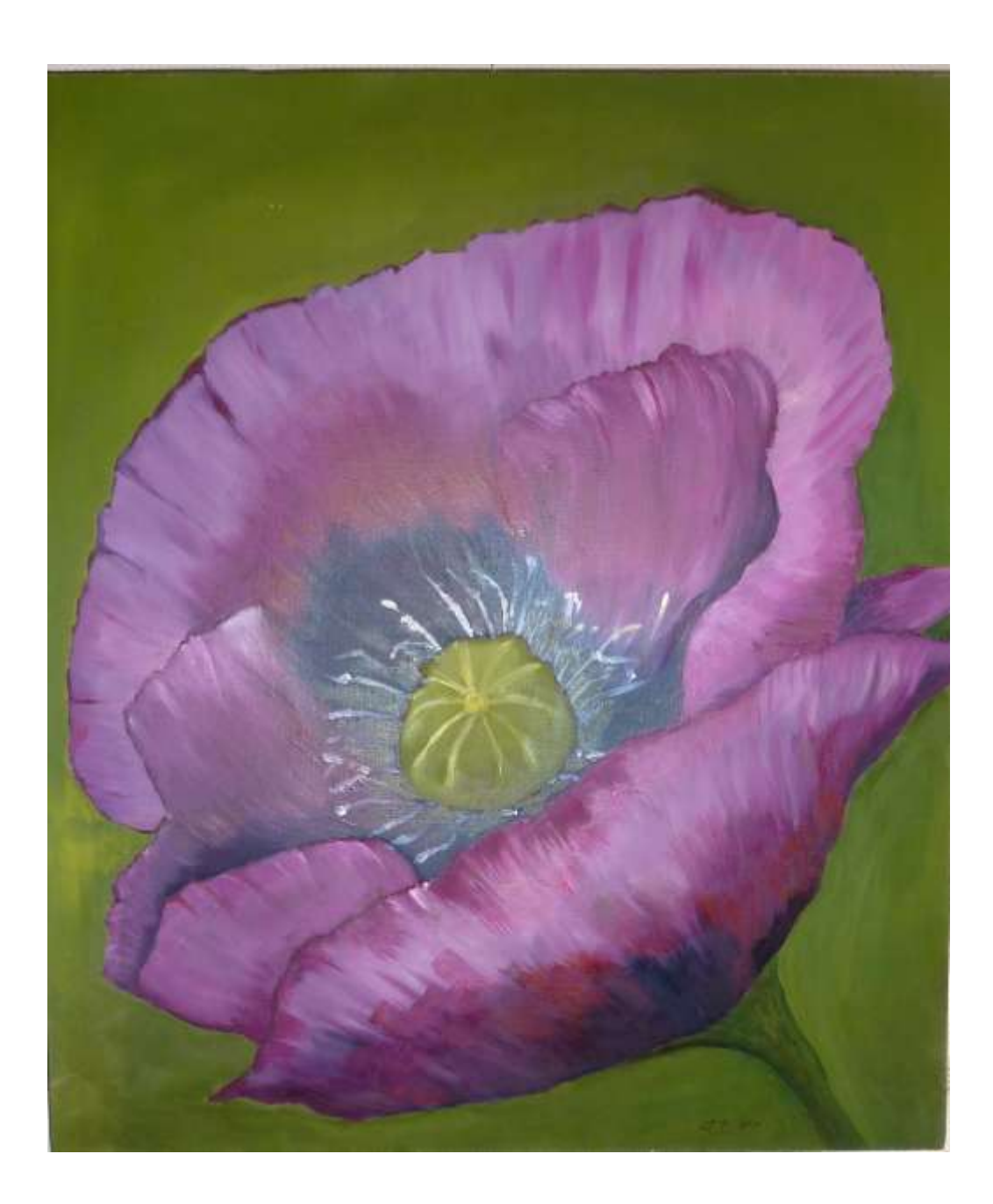

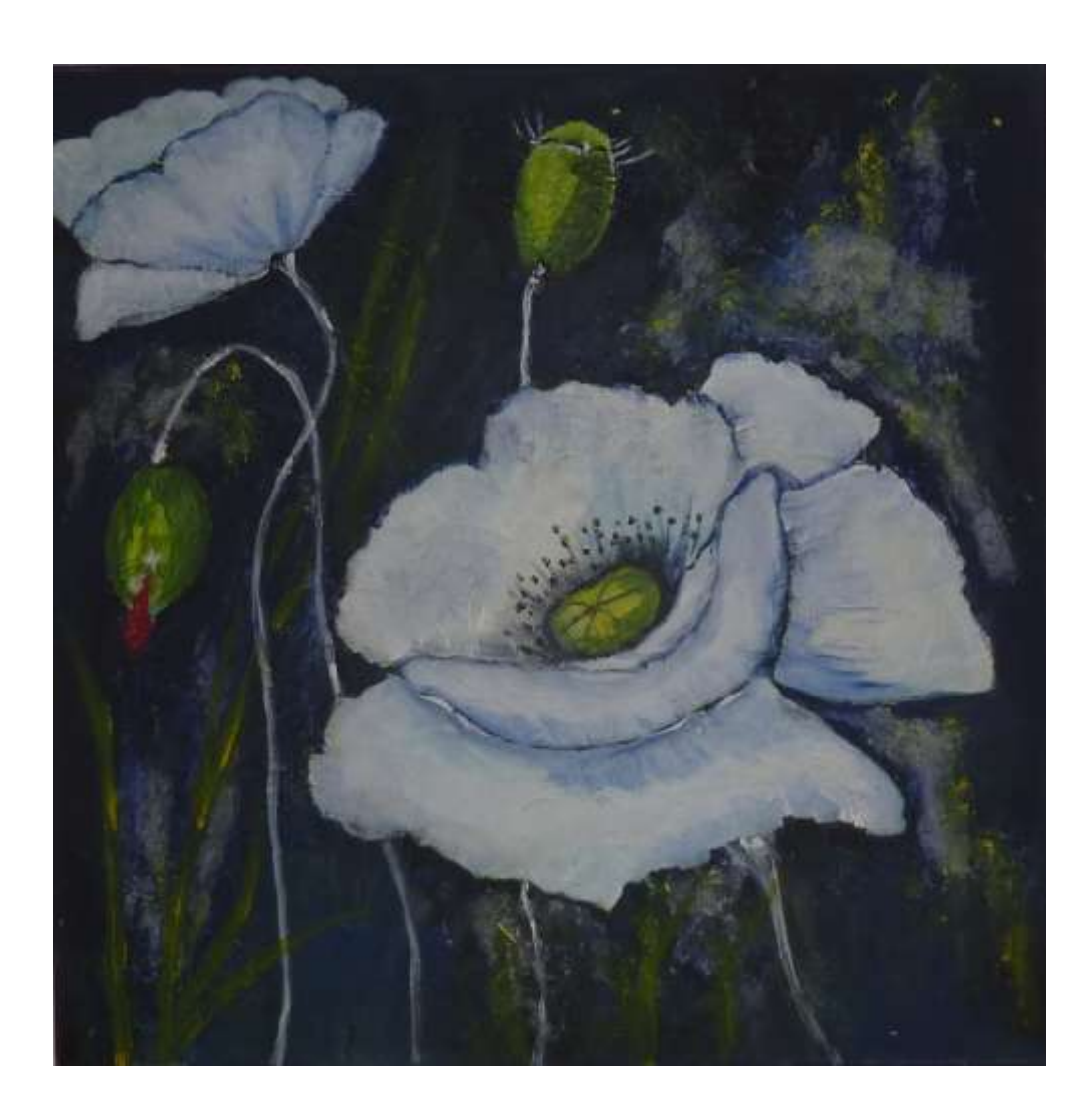

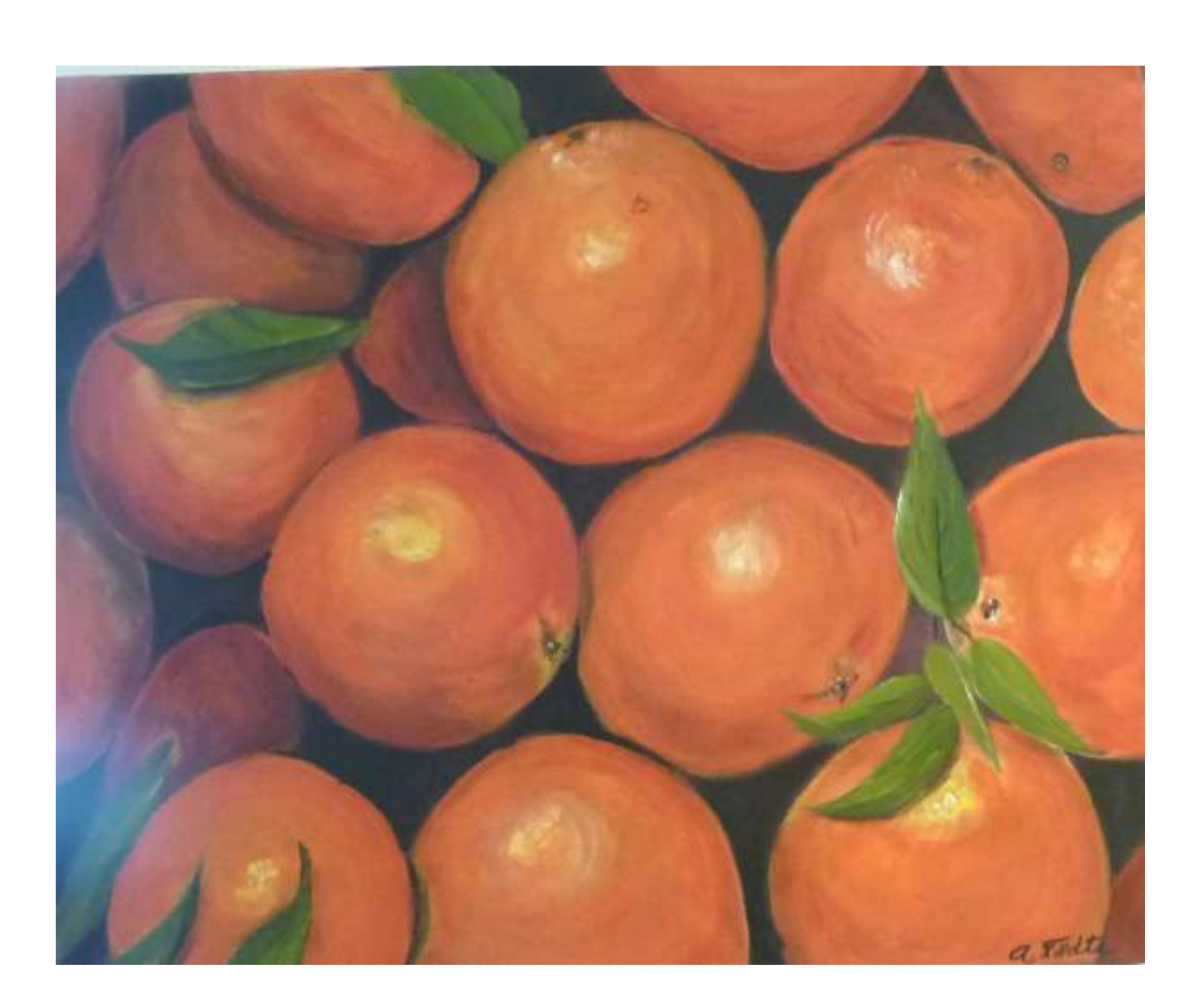

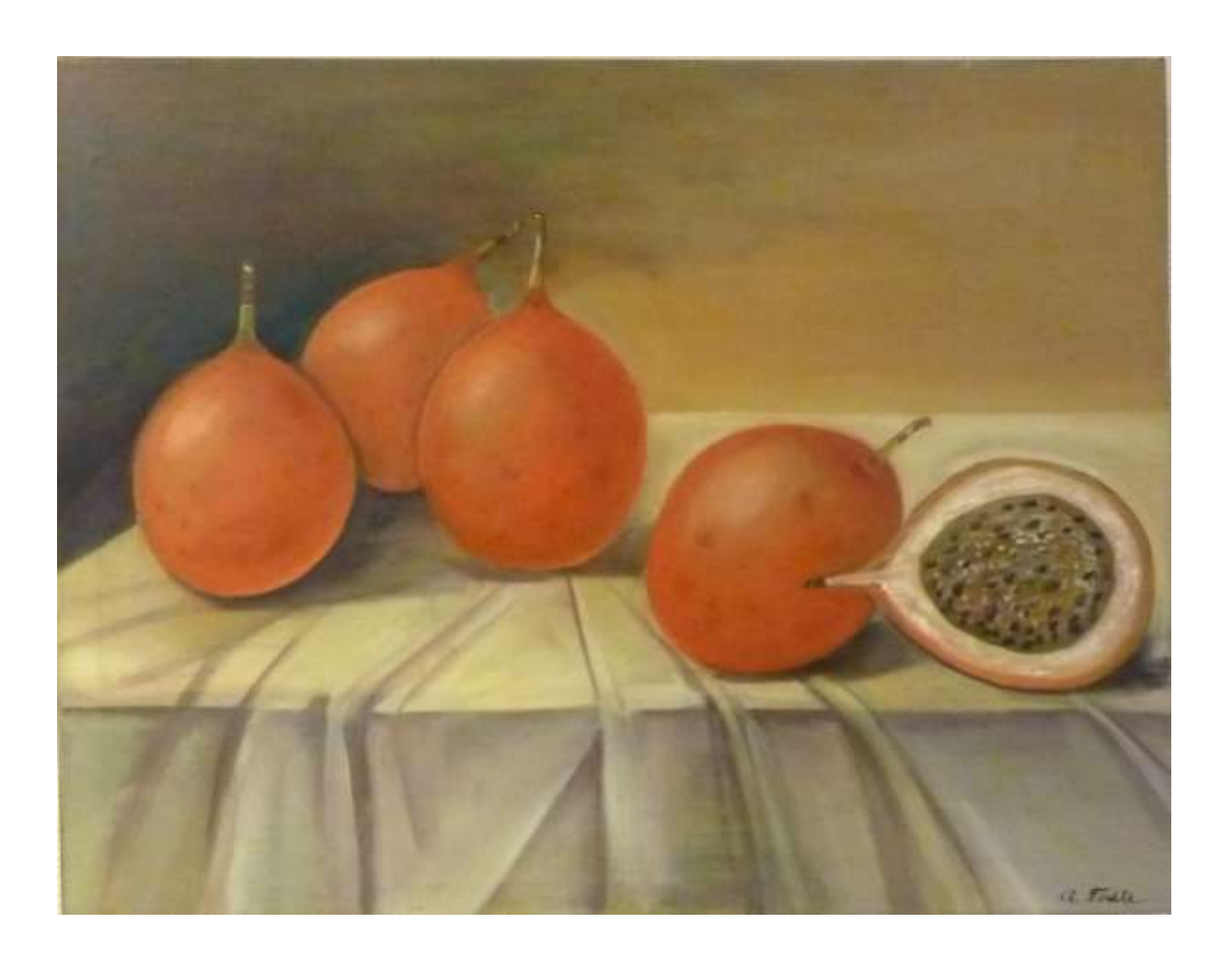

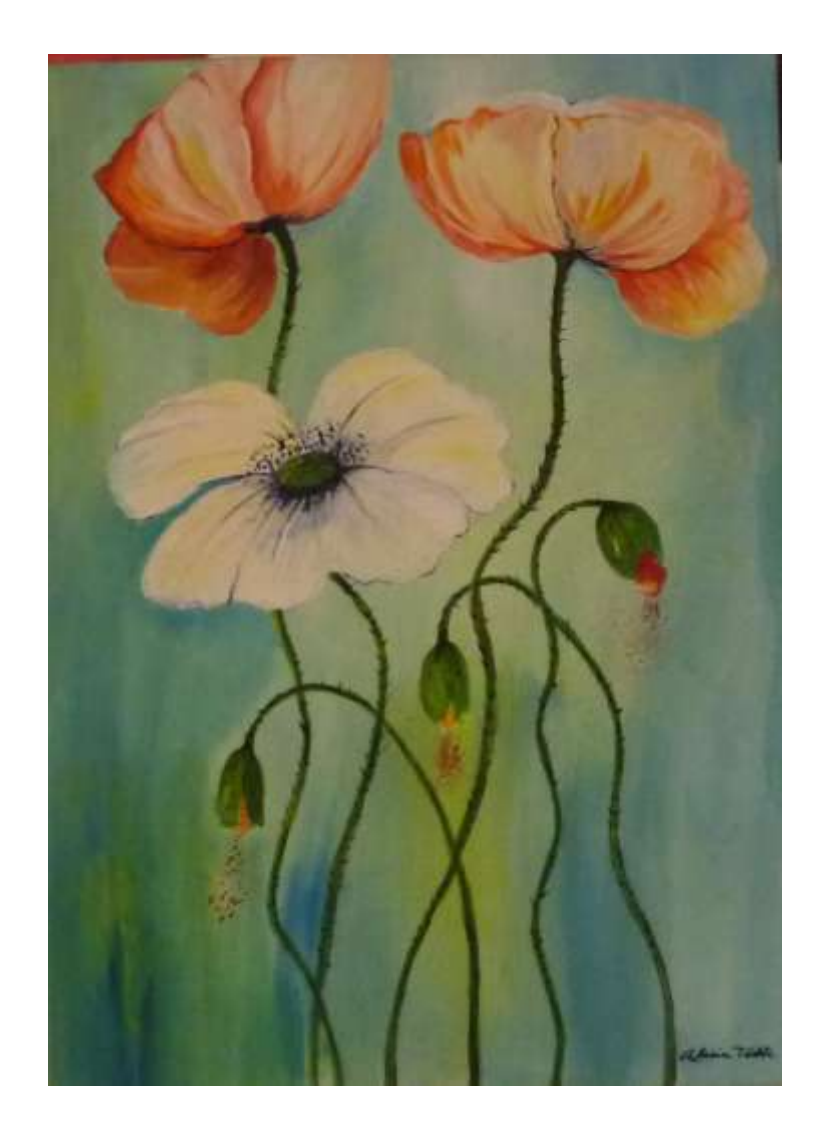

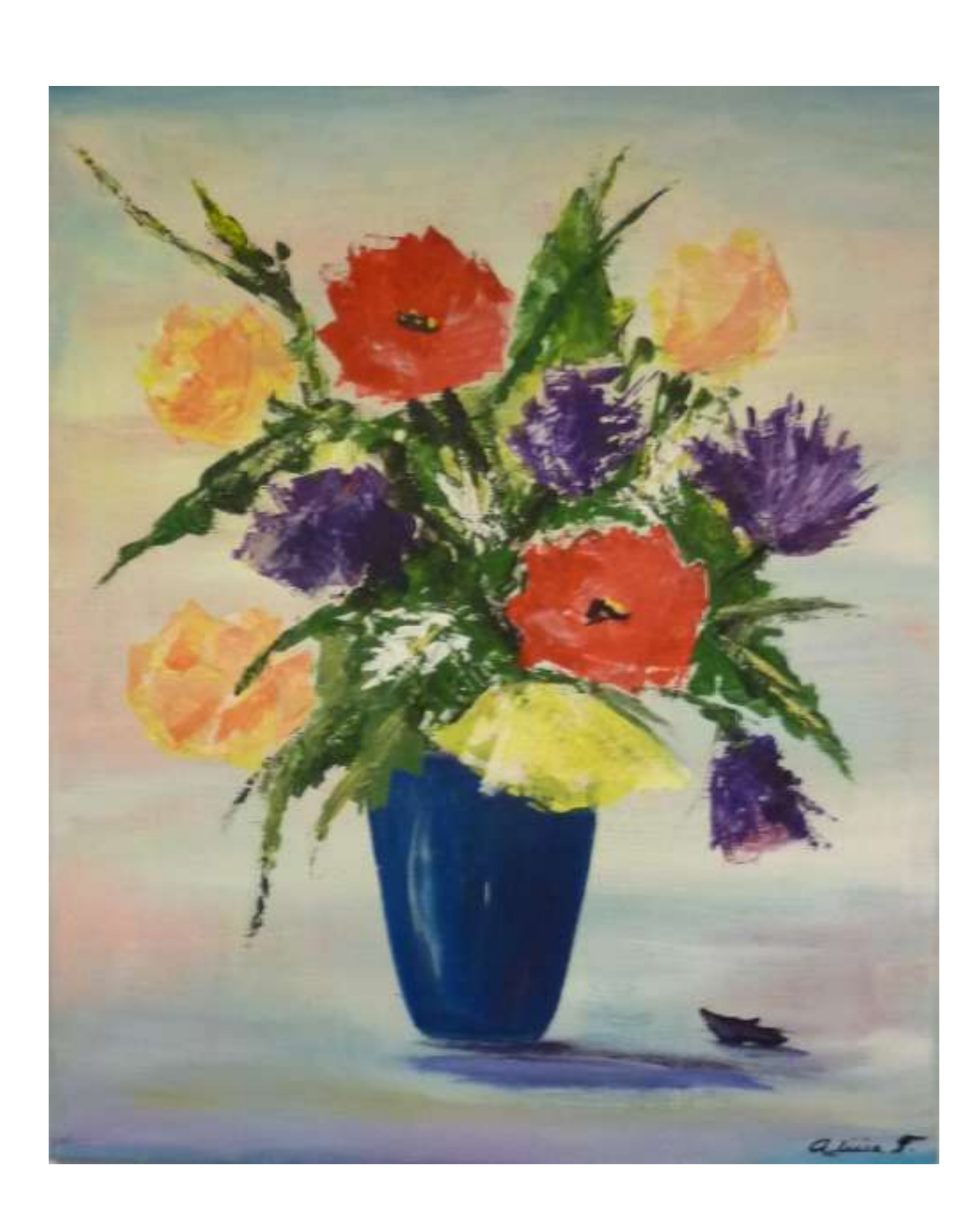

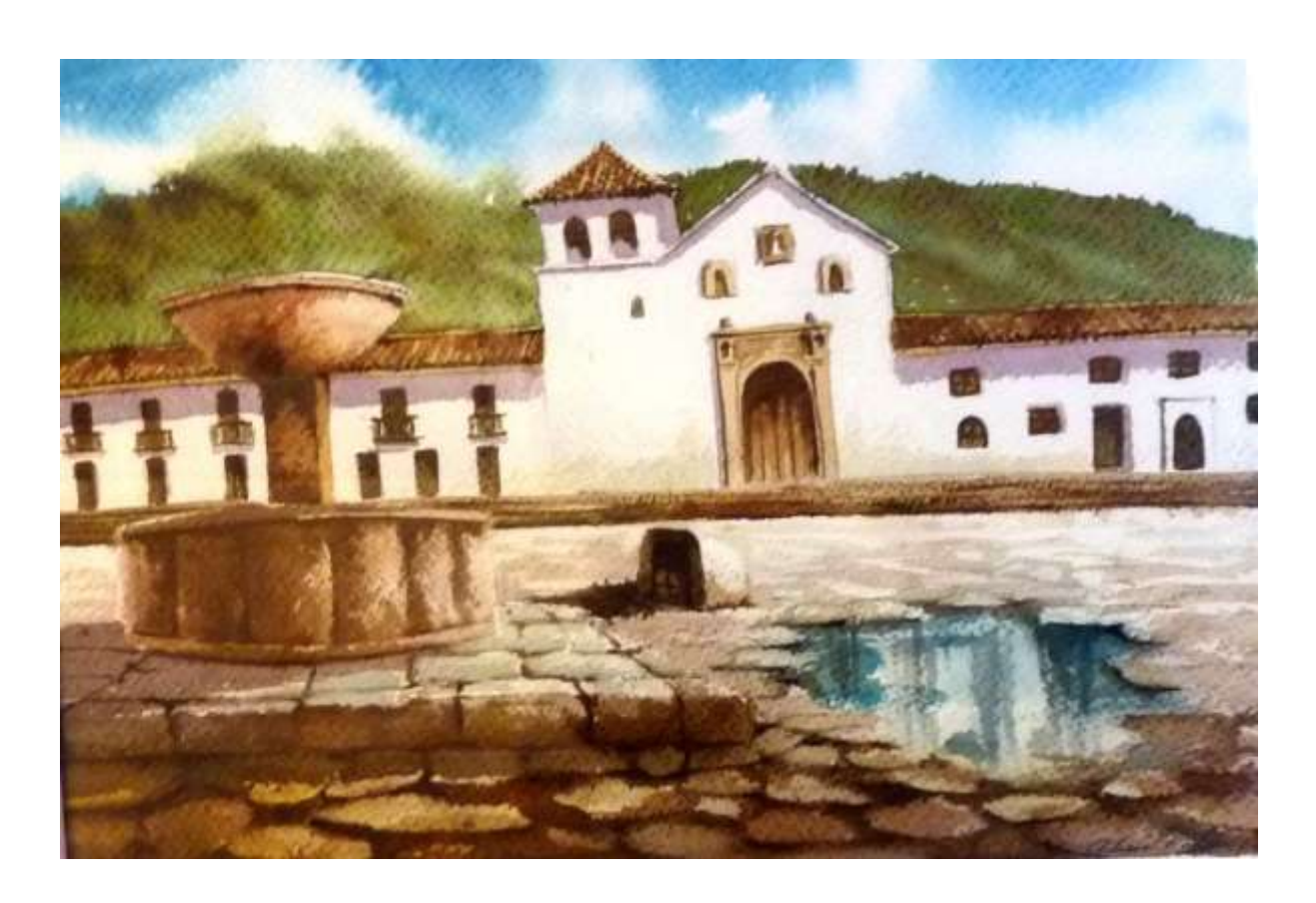

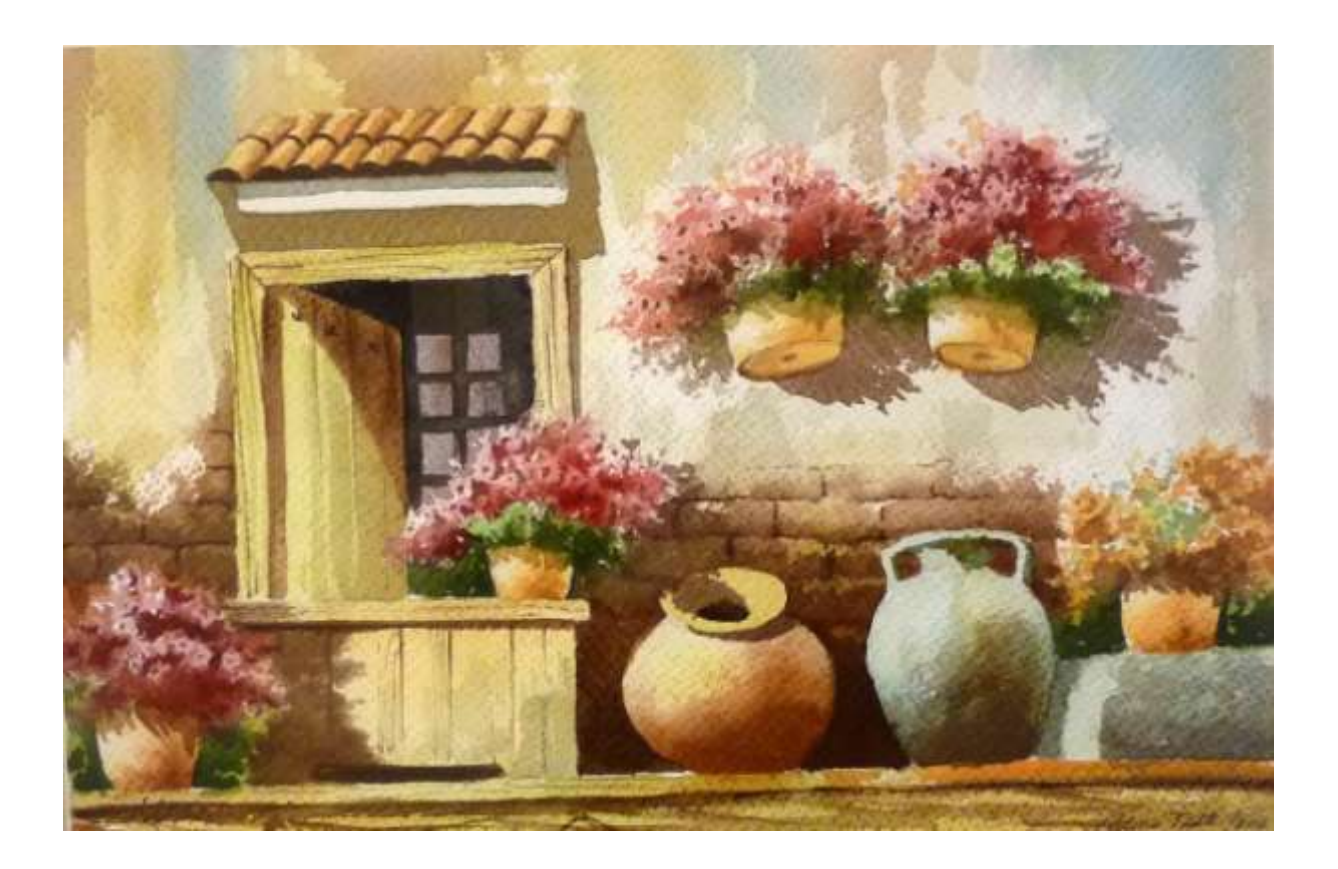

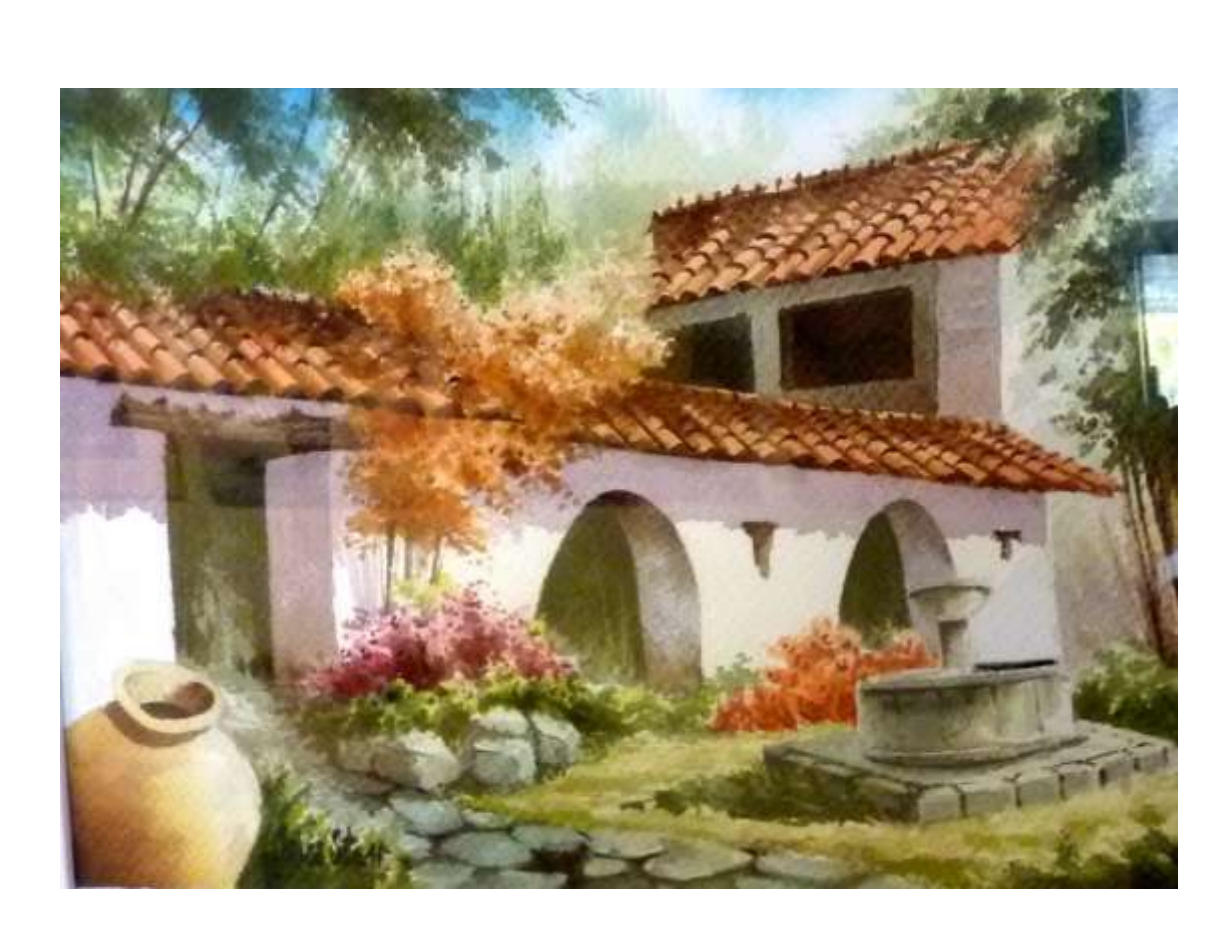

41

42

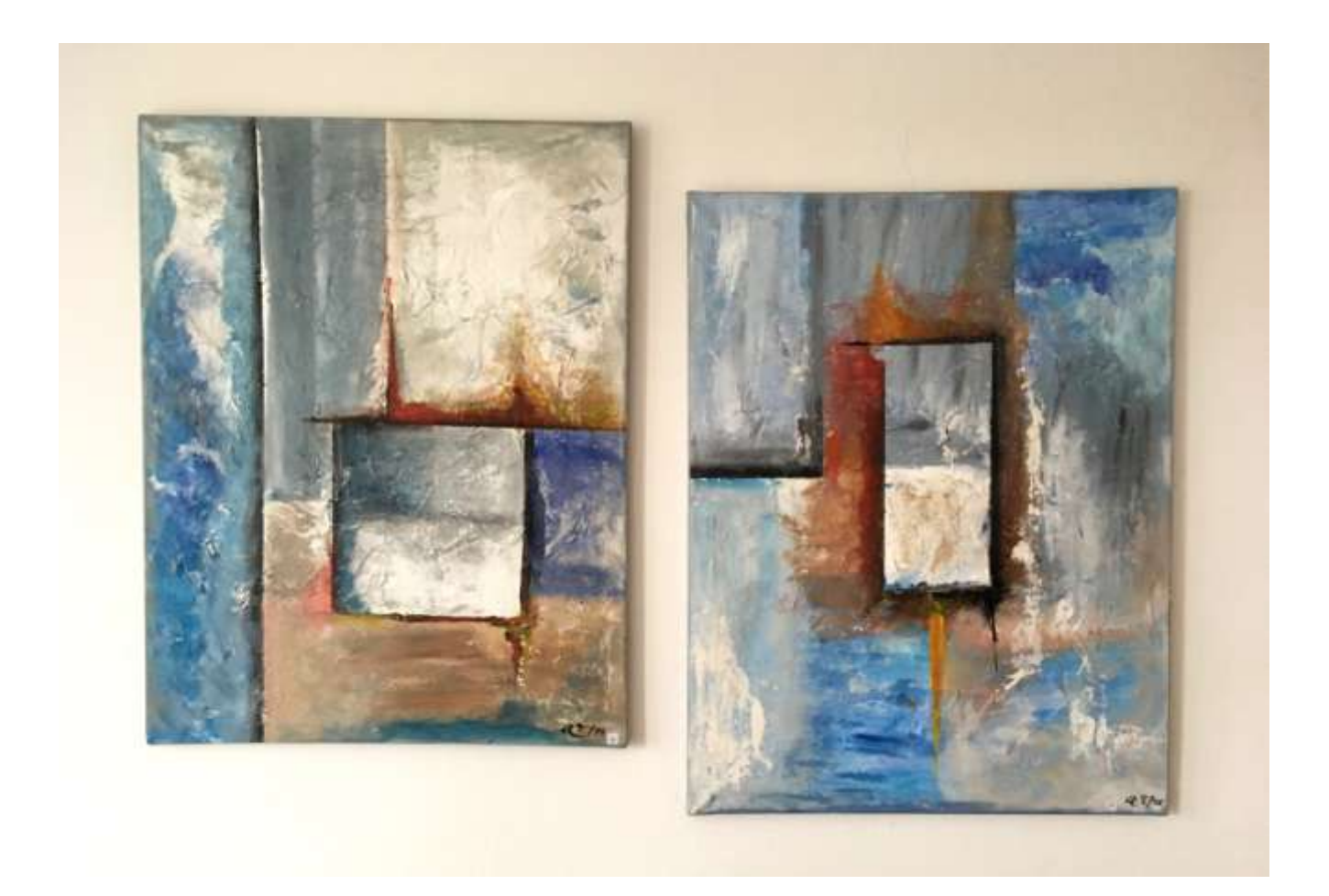

Fenster I (links) Fenster II (rechts)